# MATLAB EXPO 2021

**1**

### **Using MATLAB with Python**

*Heather Gorr, PhD & Yann Debray*

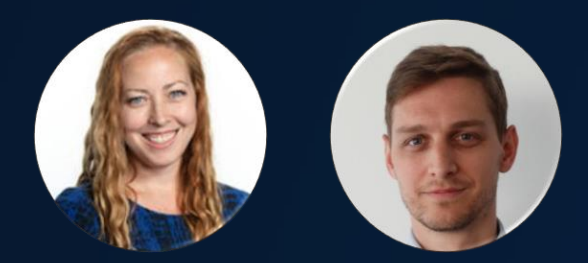

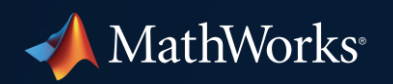

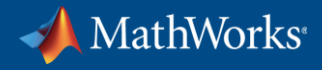

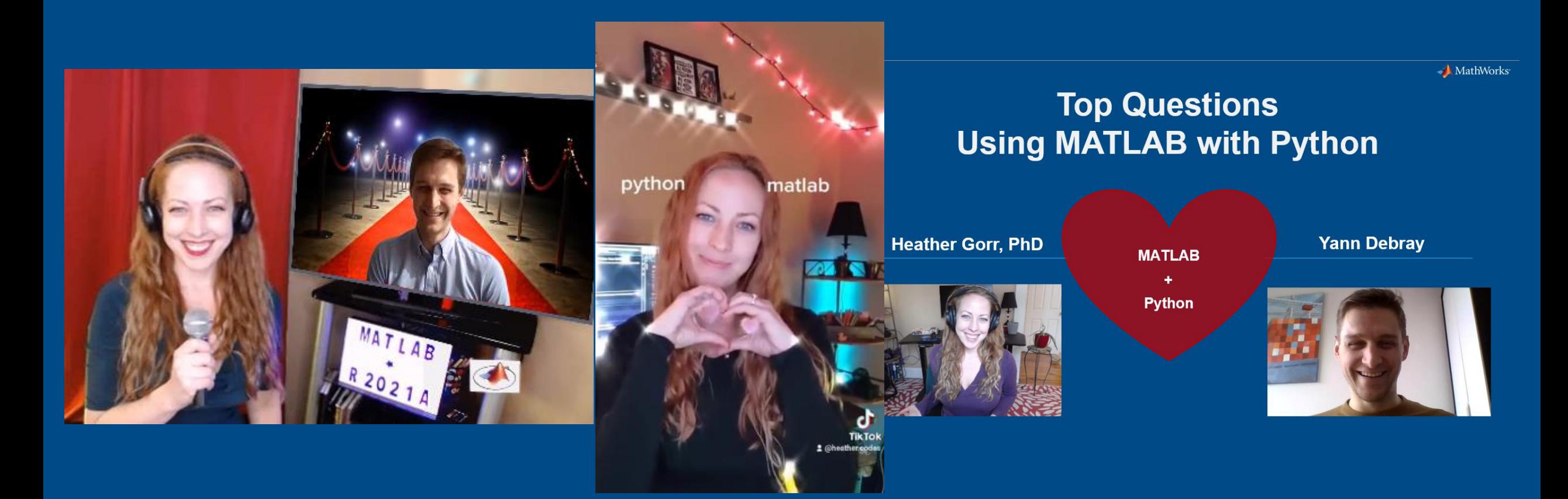

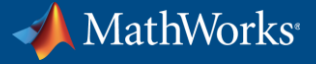

### Example: Build Air Quality App using MATLAB and Python

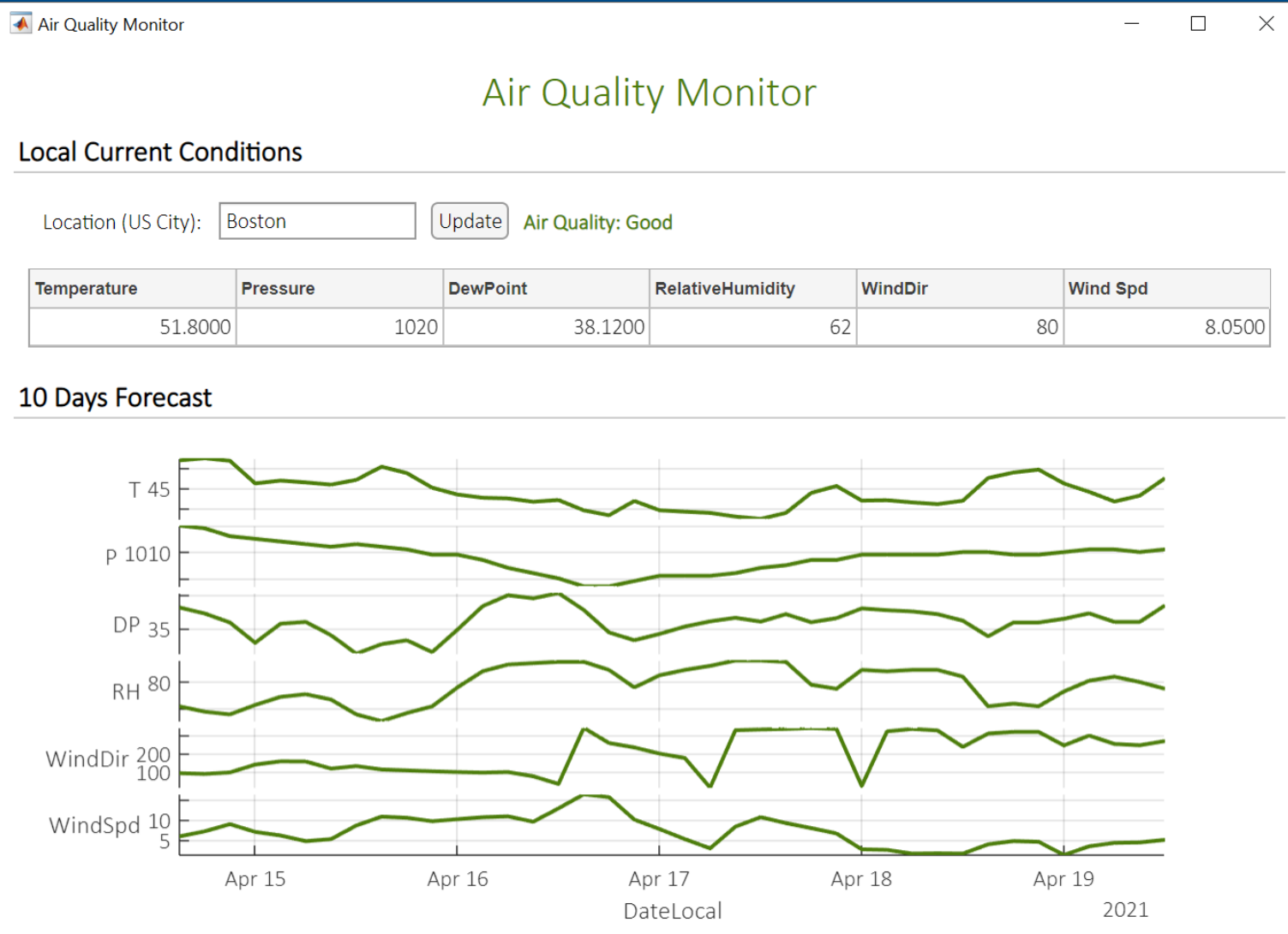

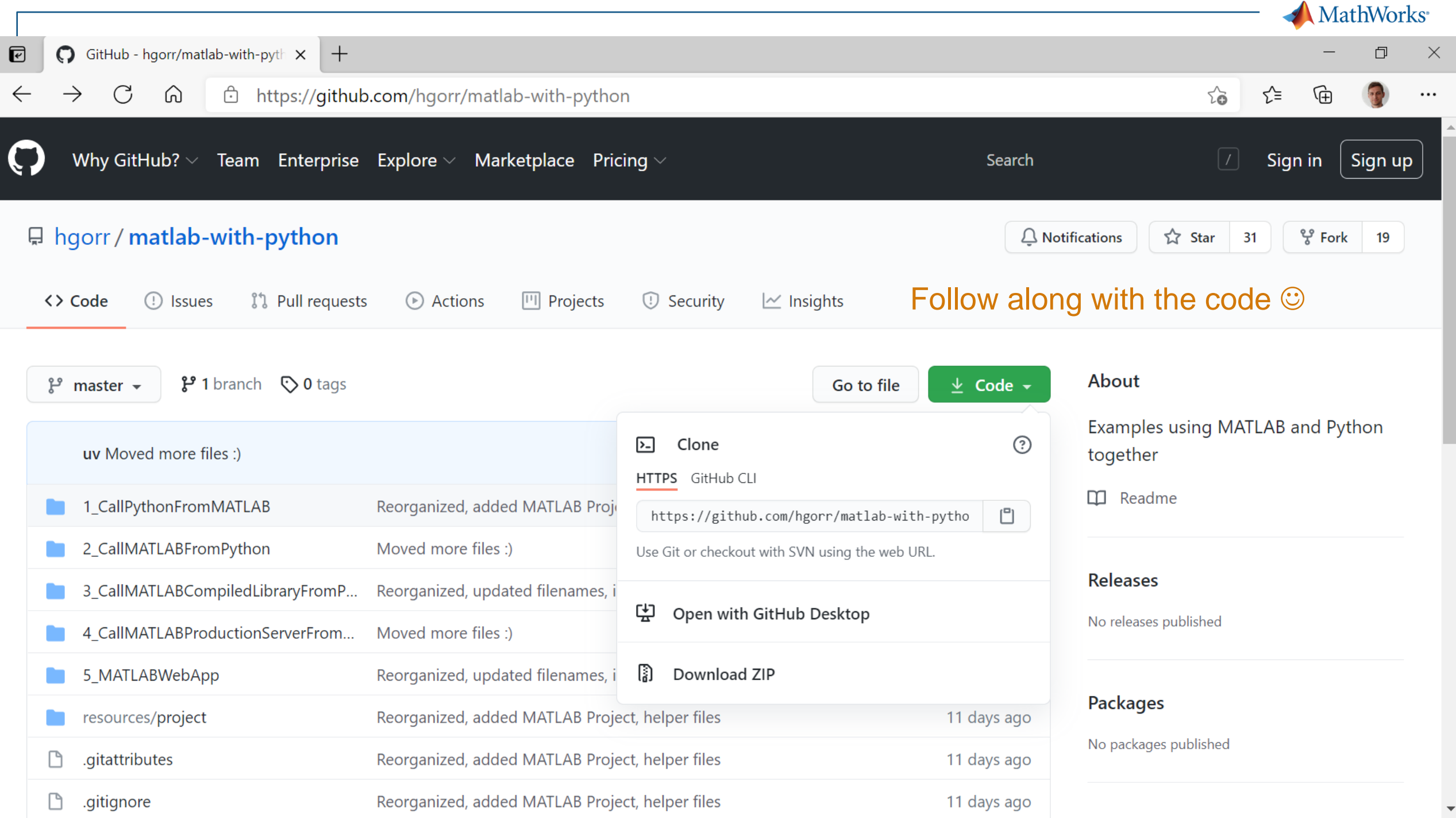

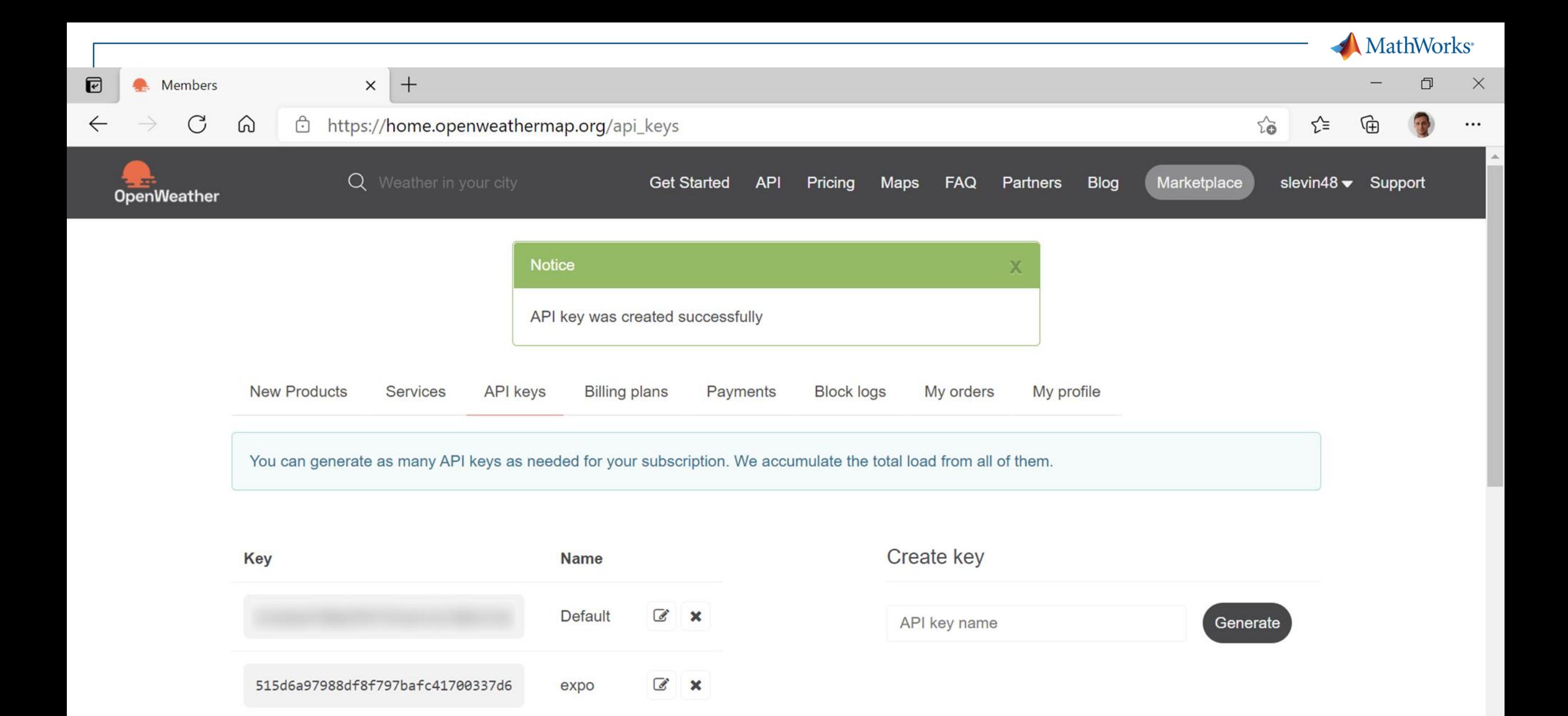

 $\blacktriangledown$ 

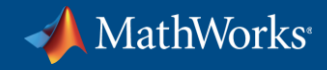

## **Strategies**

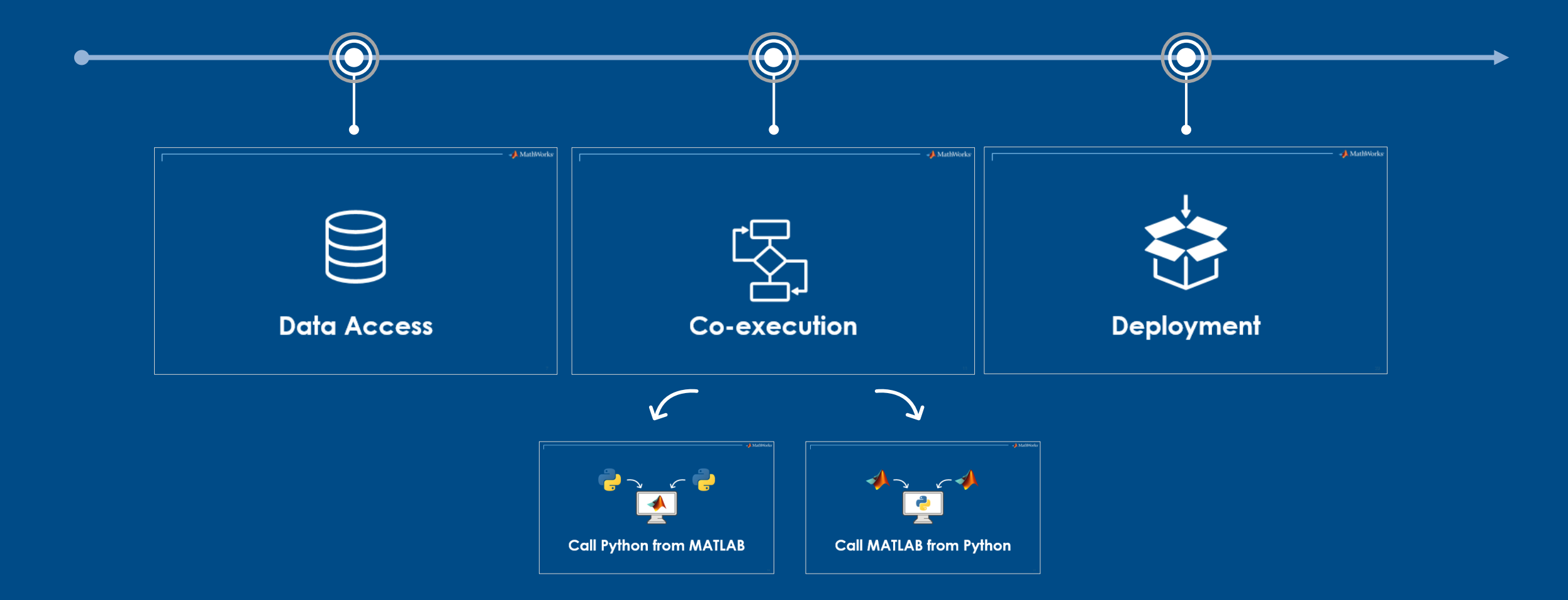

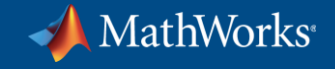

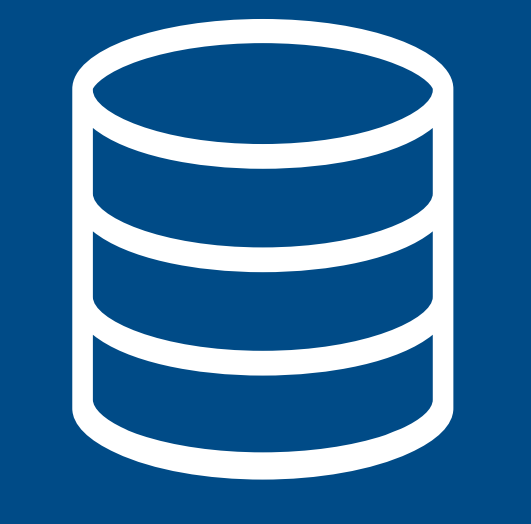

## **Data Access**

### **MathWorks**<sup>®</sup>

### Access Data from a Web Service <https://openweathermap.org/>

**Data Access**

#### **Co-Execution**

- **Call Python from MATLAB**
- **Call MATLAB from Python**

**Deployment**

#### **OpenWeather** global services Weather forecasts, nowcasts and history in fast and elegant way 2 Billion Forecasts Per Day 2,600,000 customers 2,500 new subscribers a day 20+ weather APIs 8-day forecast **Hourly forecast** Precipitation Temperature Sep 10 Wed, Sep 09 10pm 11<sub>pm</sub> 12am 1am now 8<sub>pm</sub> 9<sub>pm</sub> 6pm 7<sub>pm</sub> Thu, Sep 10

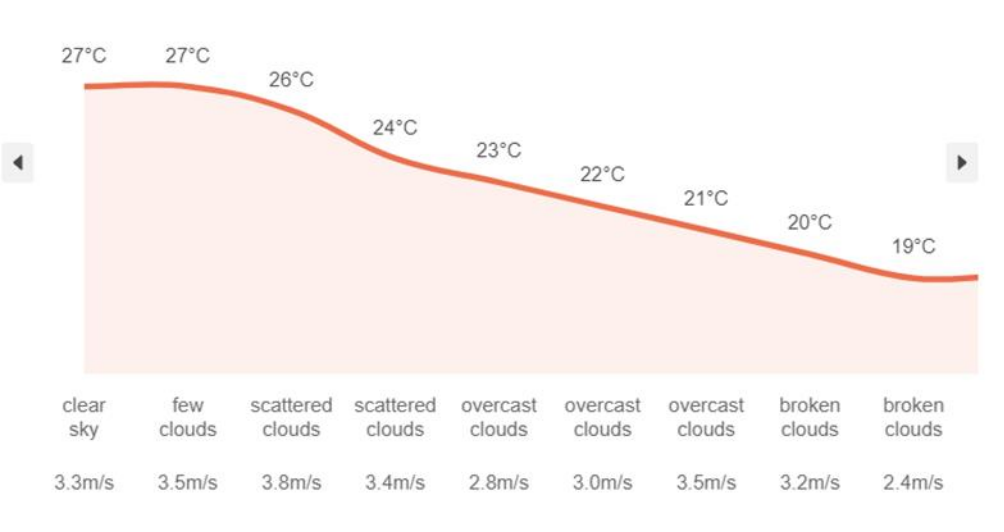

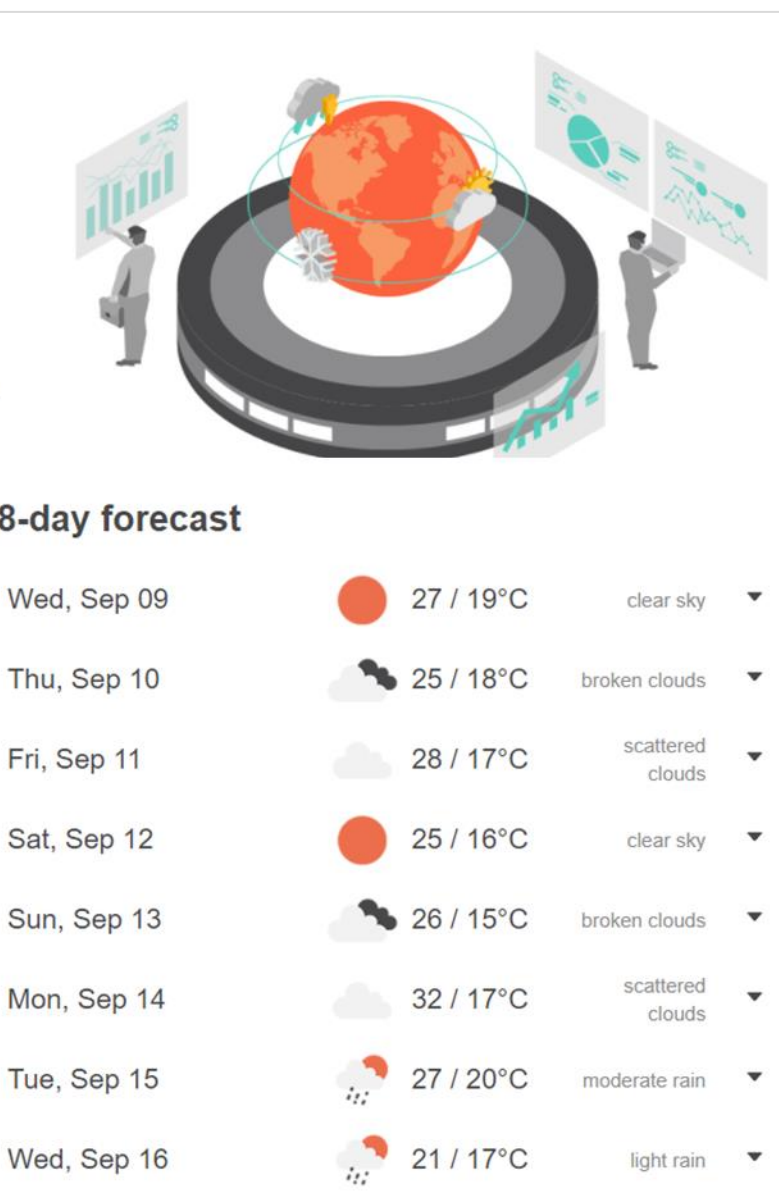

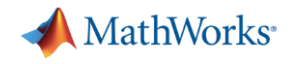

### Numerical, Textual, Geolocalized, Timeseries, … What type of data?

**Access**

**Data** 

#### **Co-Execution**

- **Call Python from MATLAB**
- **Call MATLAB from Python**

**Deployment**

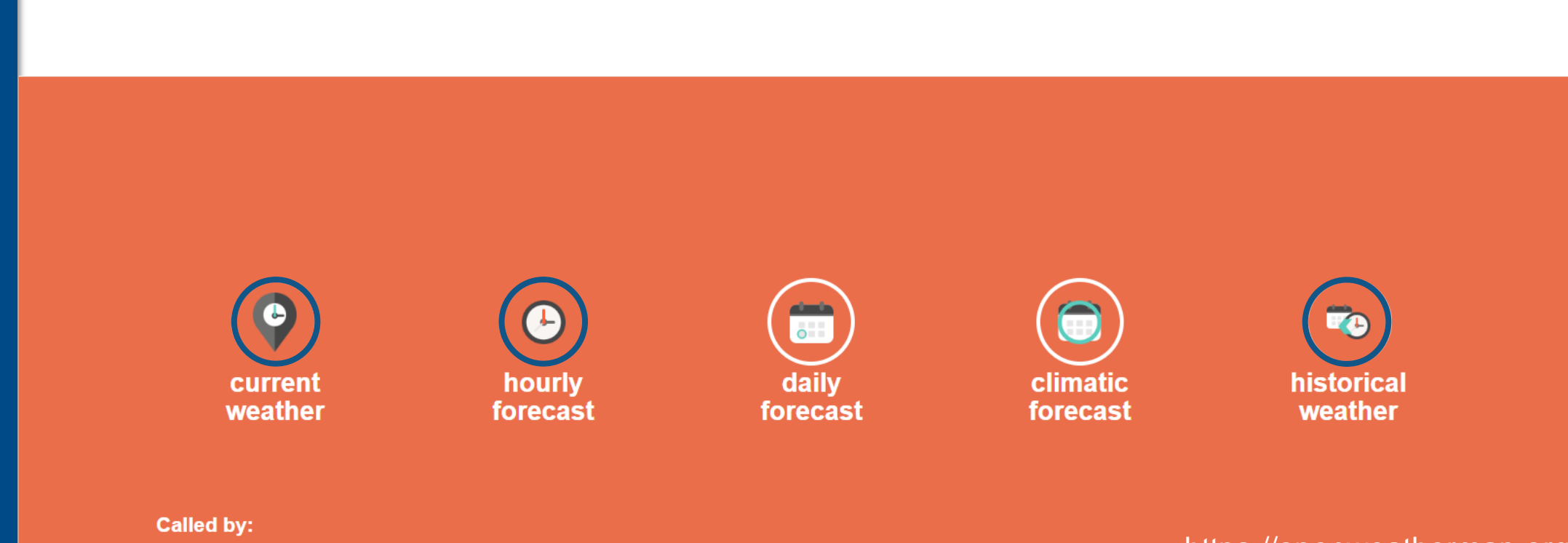

geographical coordinates, zip codes, city name, city ID, number of cities (only in current and forecasted APIs)

<https://openweathermap.org/>

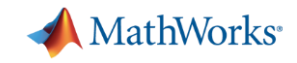

### Use Apache Parquet files for memory efficient data access Store & transfer tabular data between languages

**Data Access**

#### **Co-Execution**

- **Call Python from MATLAB**
- **Call MATLAB from Python**

#### **Deployment**

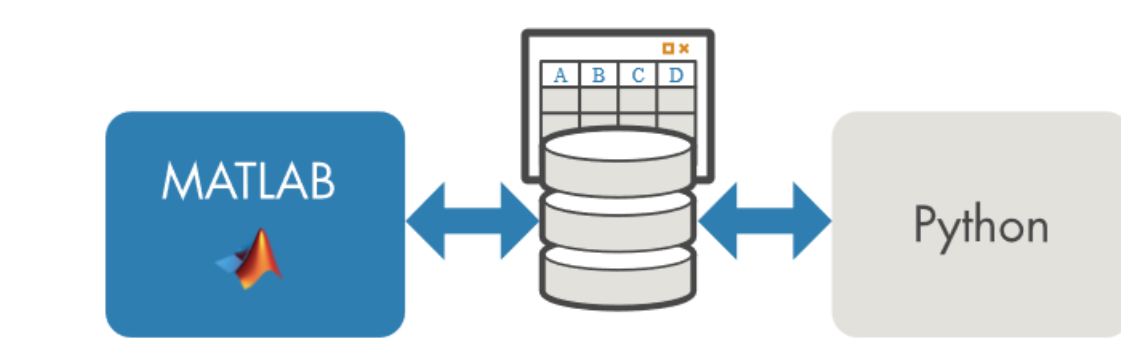

#### parquetwrite("temperatureFitting.parquet", T)

**• [Working with Parquet files in MATLAB](https://www.mathworks.com/help/matlab/parquet-files.html)** 

**• [MATLAB library for Apache Arrow on GitHub](https://github.com/apache/arrow/tree/master/matlab)** 

#### $T = 40x3$  table

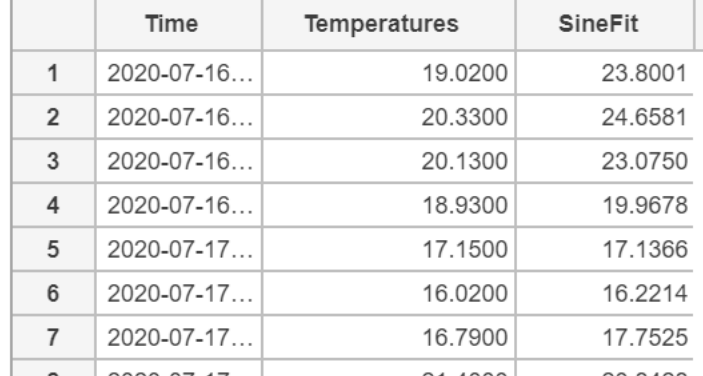

# Use parquet file as alternative to exchange tables with MATLAB df = pd.read\_parquet("temperatureFitting.parquet")  $df, head()$ 

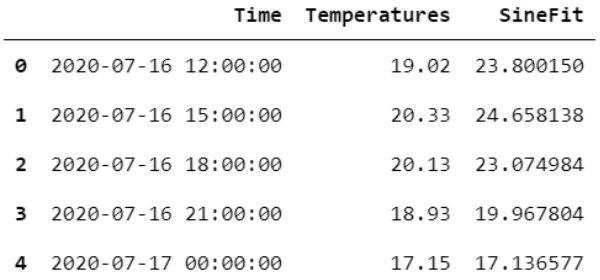

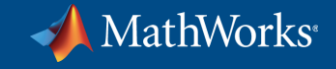

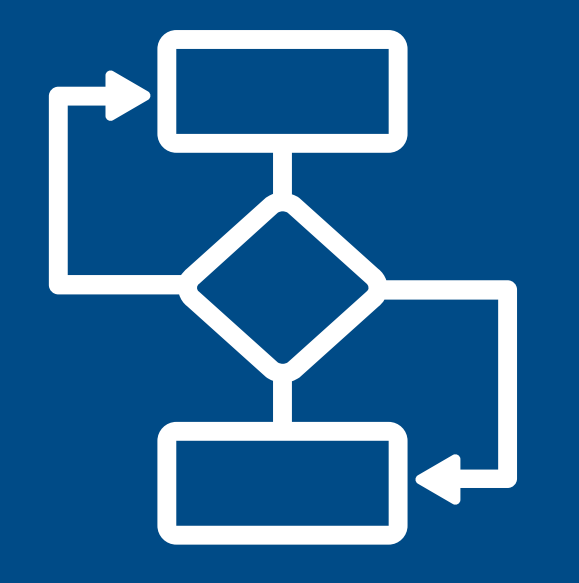

## **Co-execution**

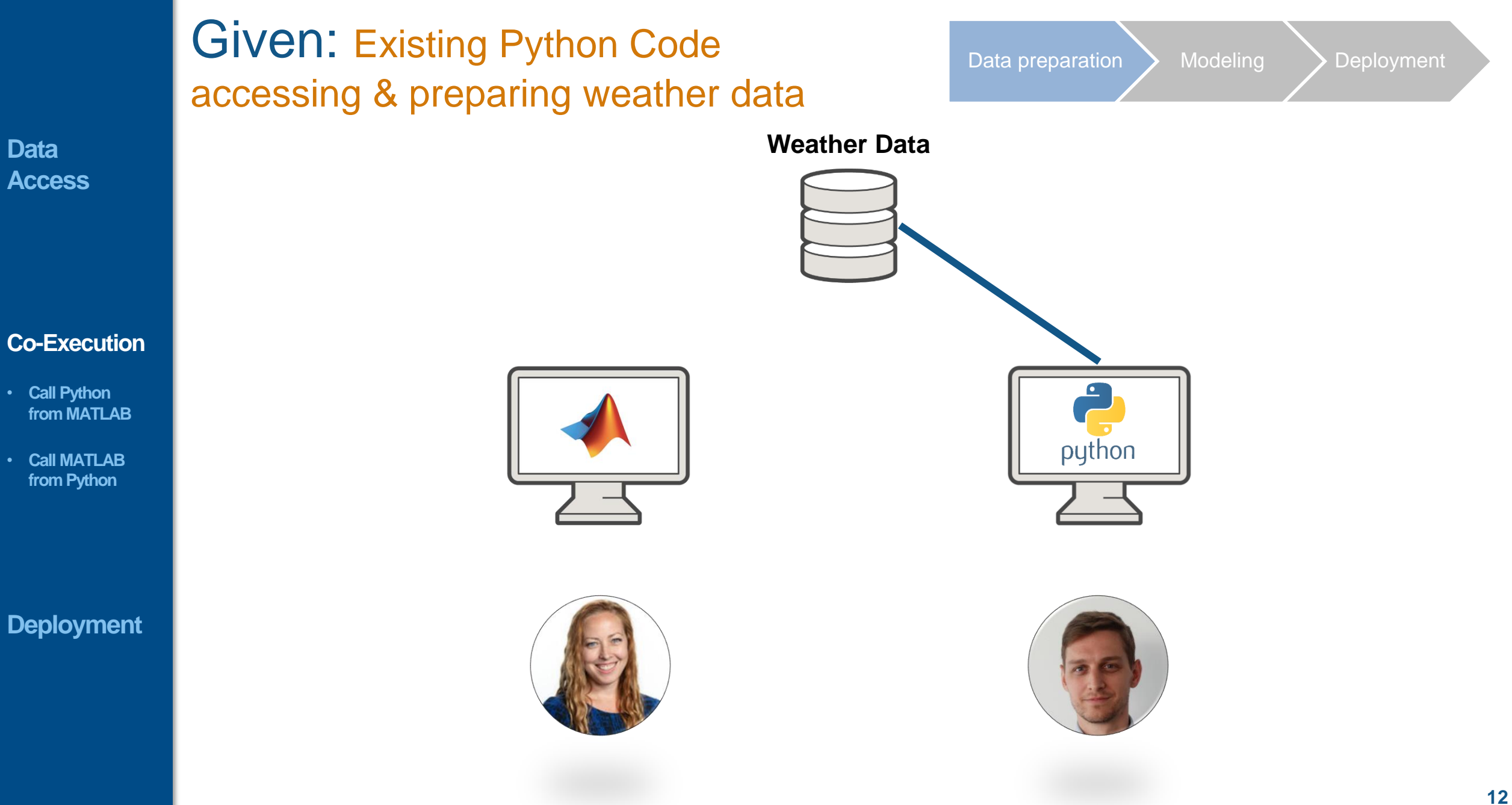

MathWorks<sup>®</sup>

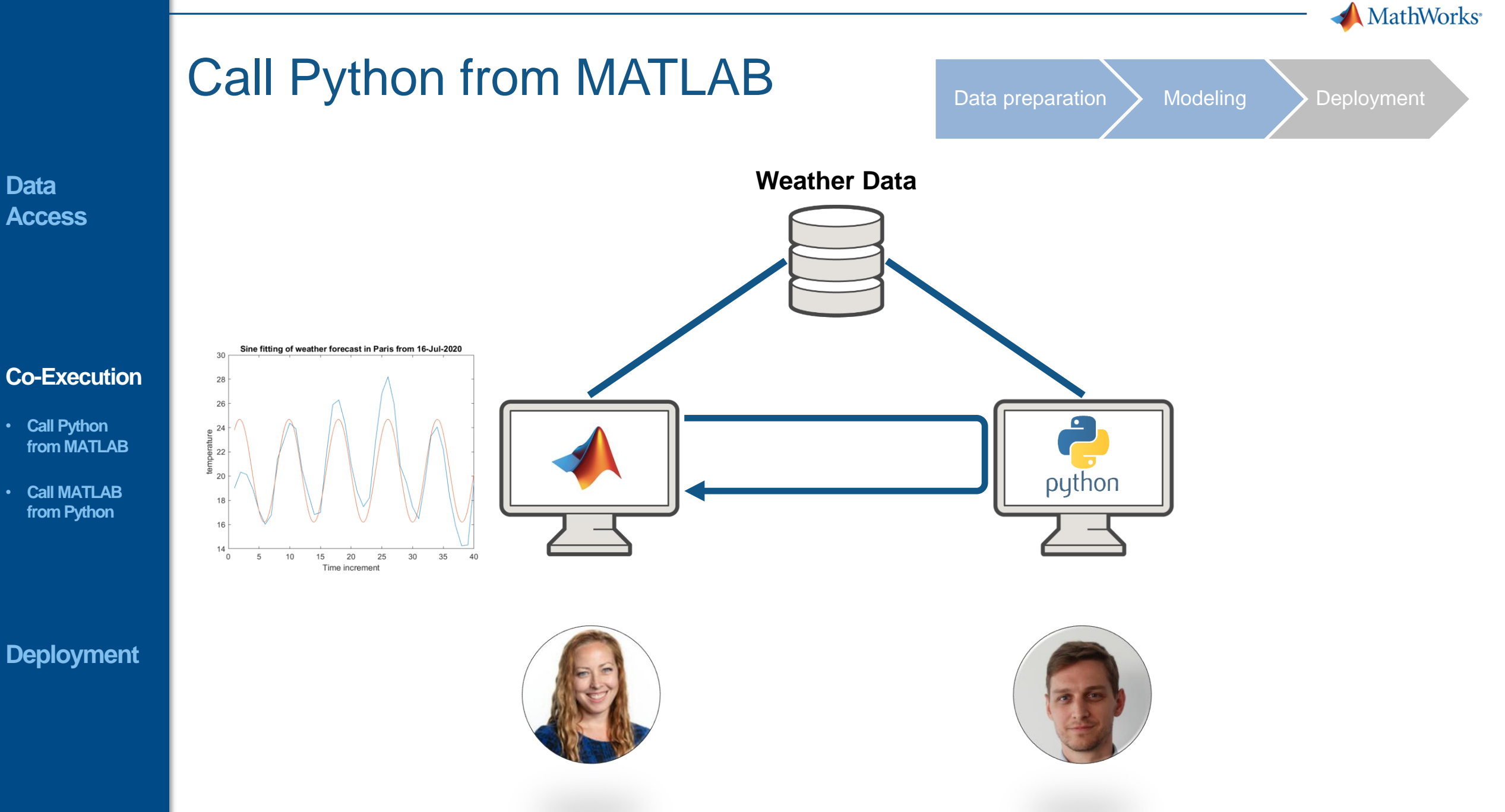

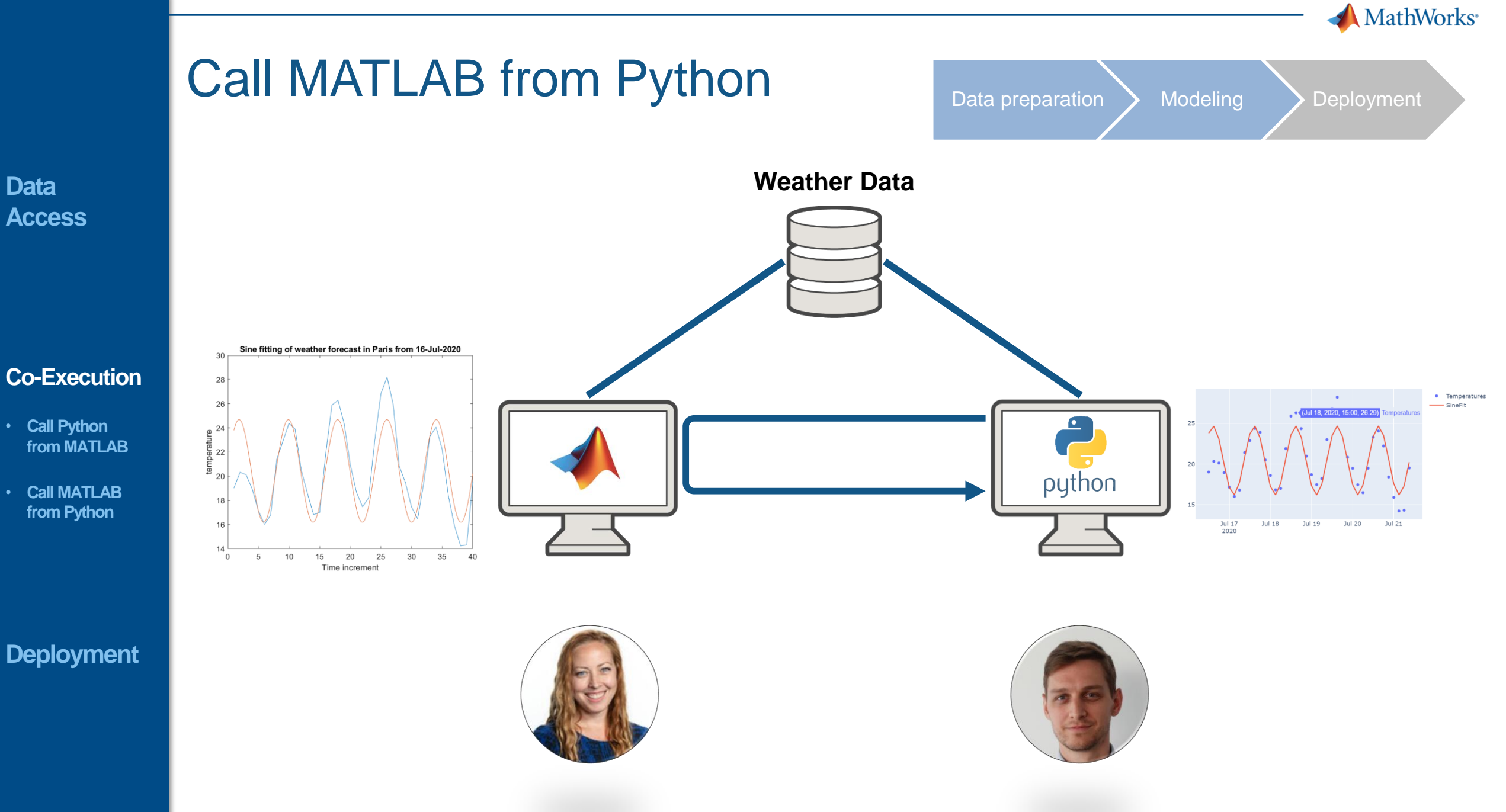

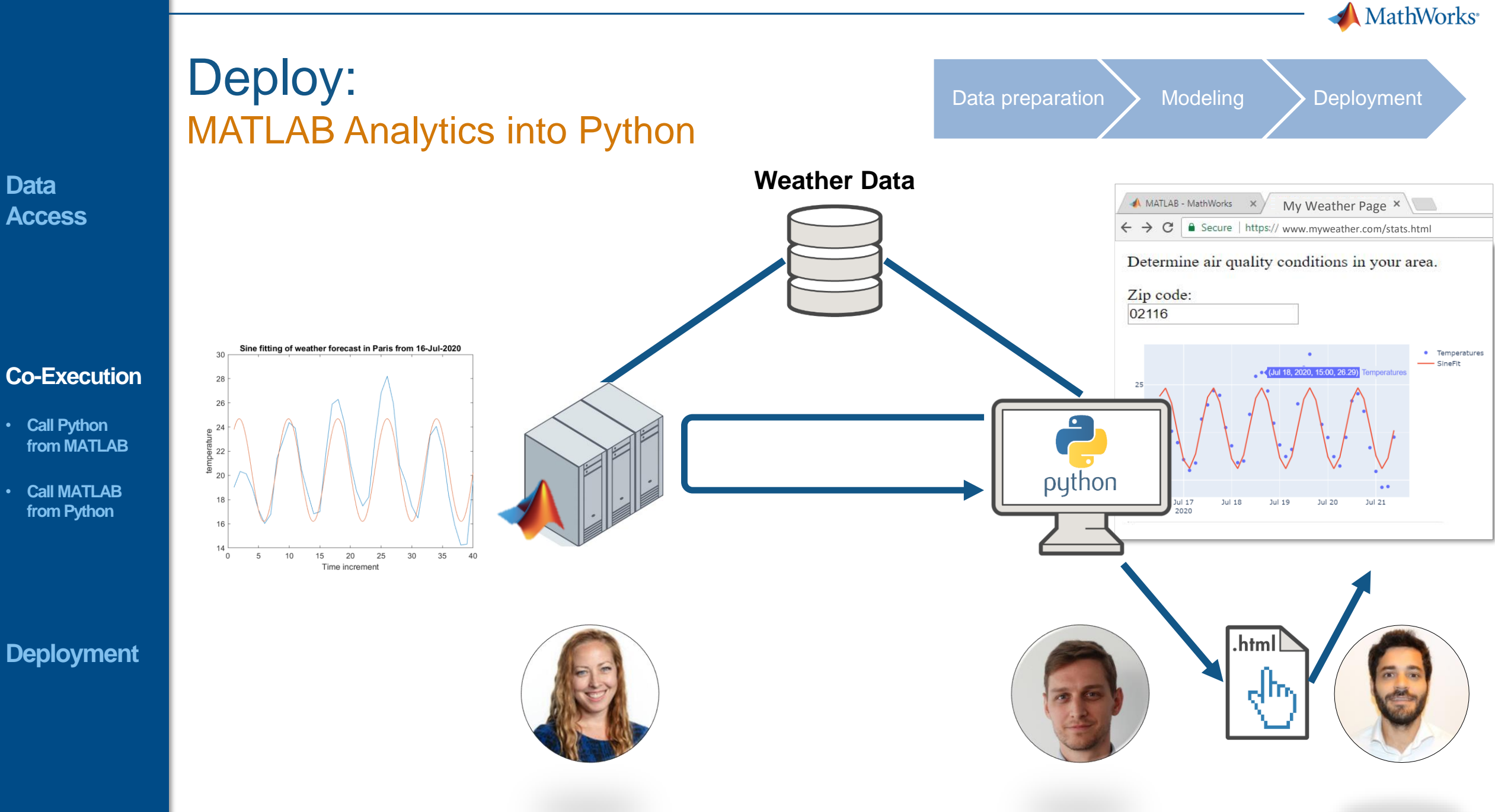

**Data** 

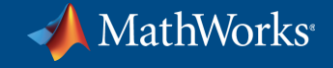

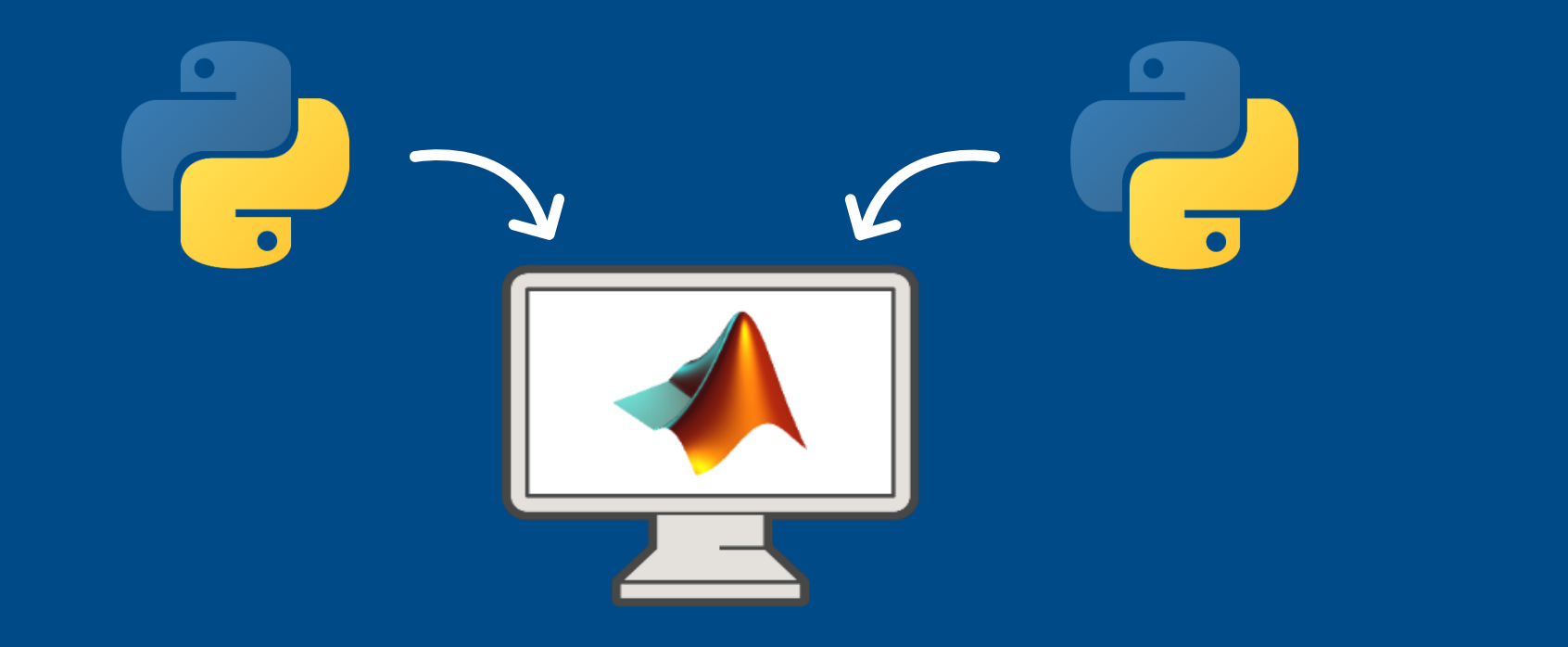

# **Call Python from MATLAB**

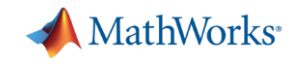

### Why Call Python from MATLAB?

**Data Access**

Already working in MATLAB, and:

- Want to reuse existing Python code
- **Need functionality available in Python**
- Want to collaborate with Python users

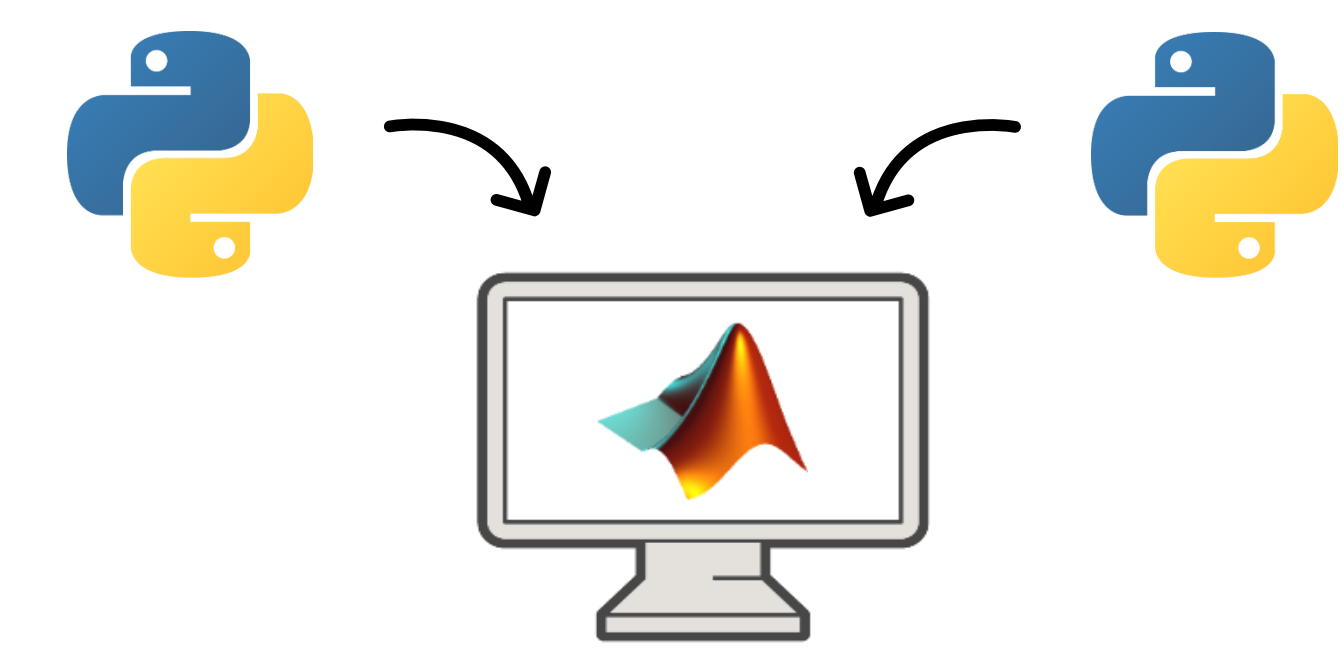

- **Call Python from MATLAB**
- **Call MATLAB from Python**

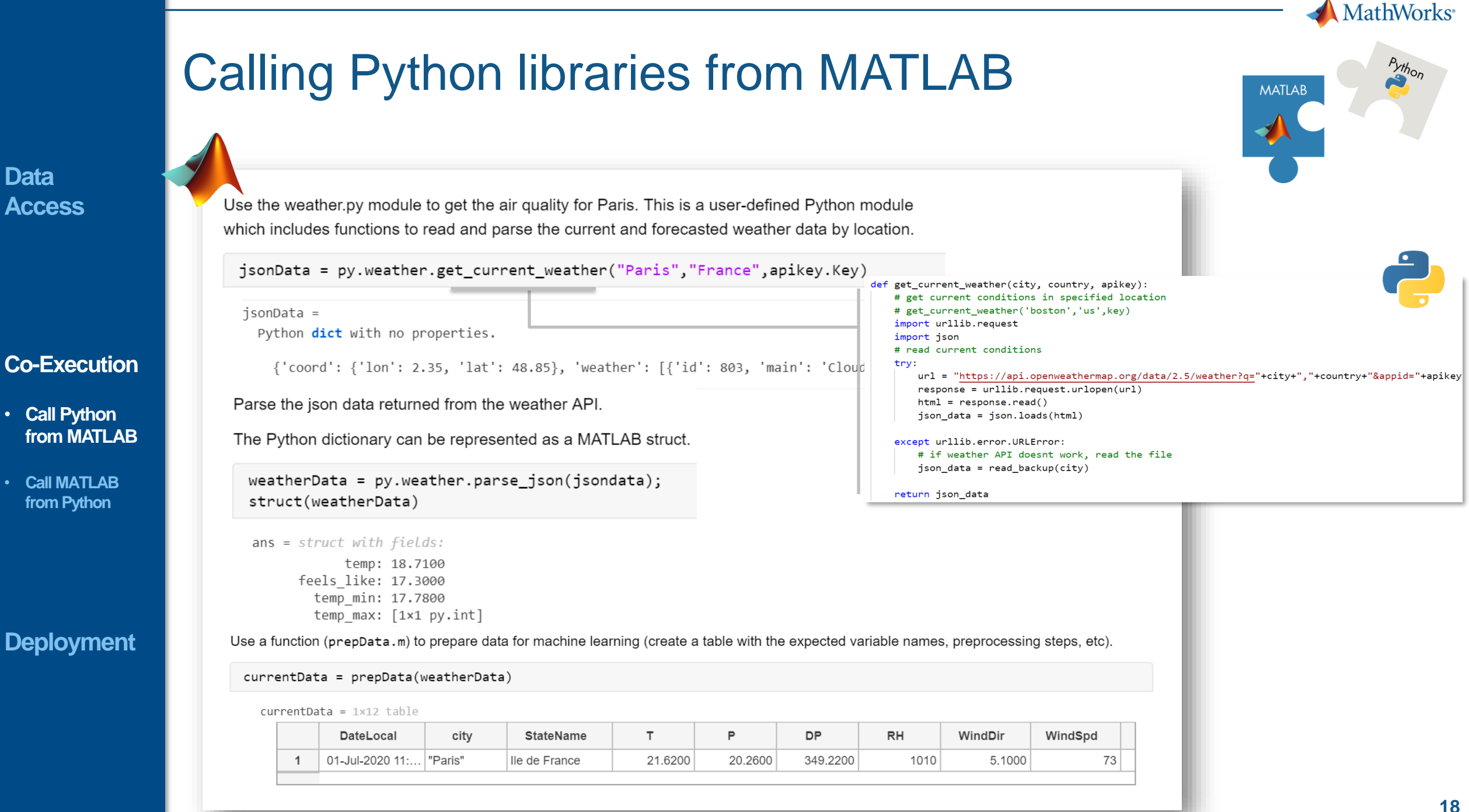

**Data** 

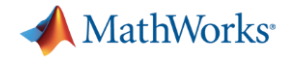

### First steps to connect to Python **Example 10** callPythonFromMATLAB.mlx

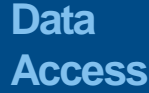

 $\Leftrightarrow$ 

oject - MATLABP

### **Co-Execution**

- **Call Python from MATLAB**
- **Call MATLAB from Python**

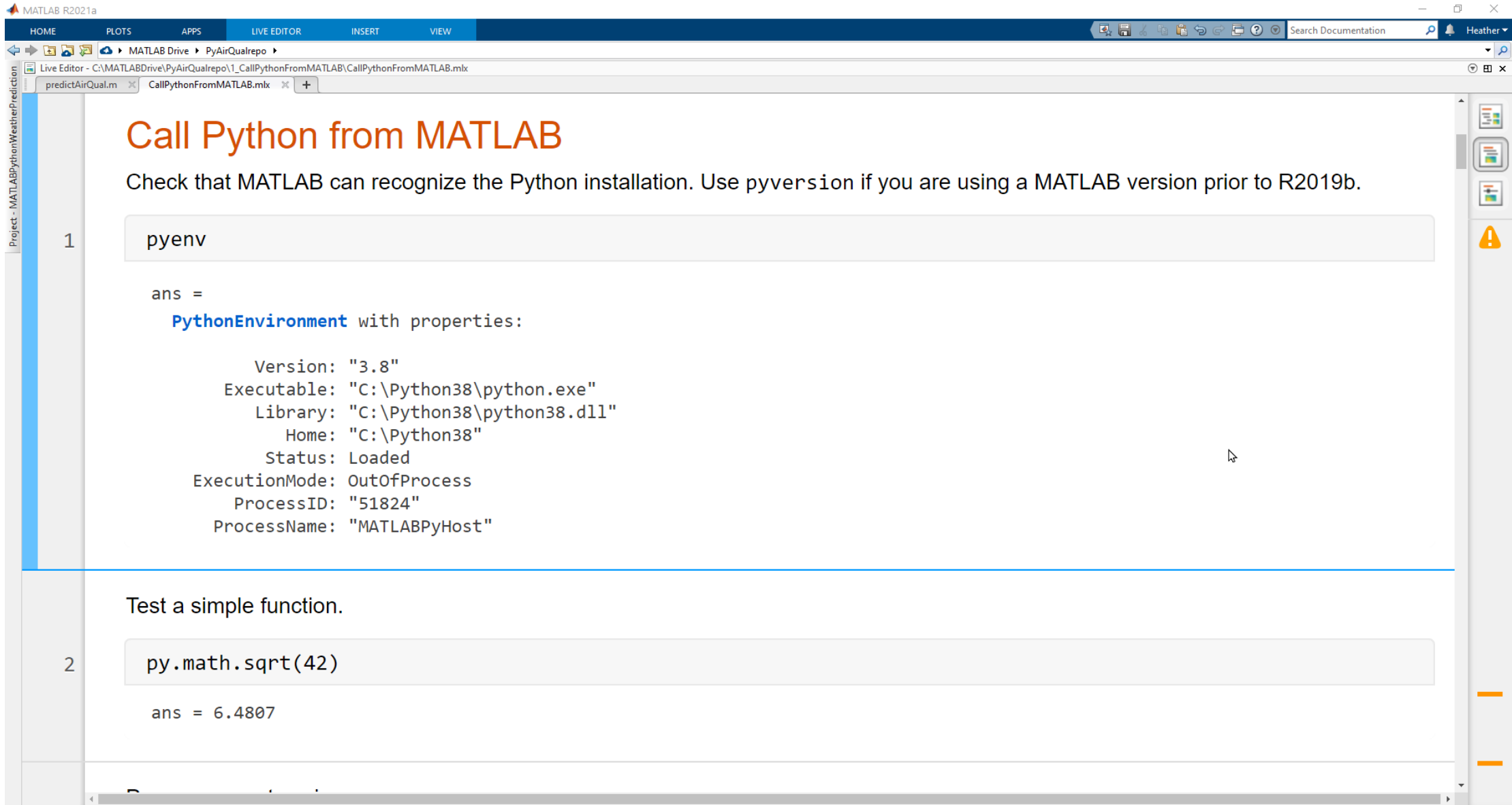

MathWorks<sup>®</sup>

**20**

### Call the weather service with Python and import data into MATLAB

#### **Data Access**

**Co-Execution**

**from MATLAB**

• **Call Python** 

• **Call MATLAB from Python**

**Deployment**

 $\| \cdot \|_*$ 

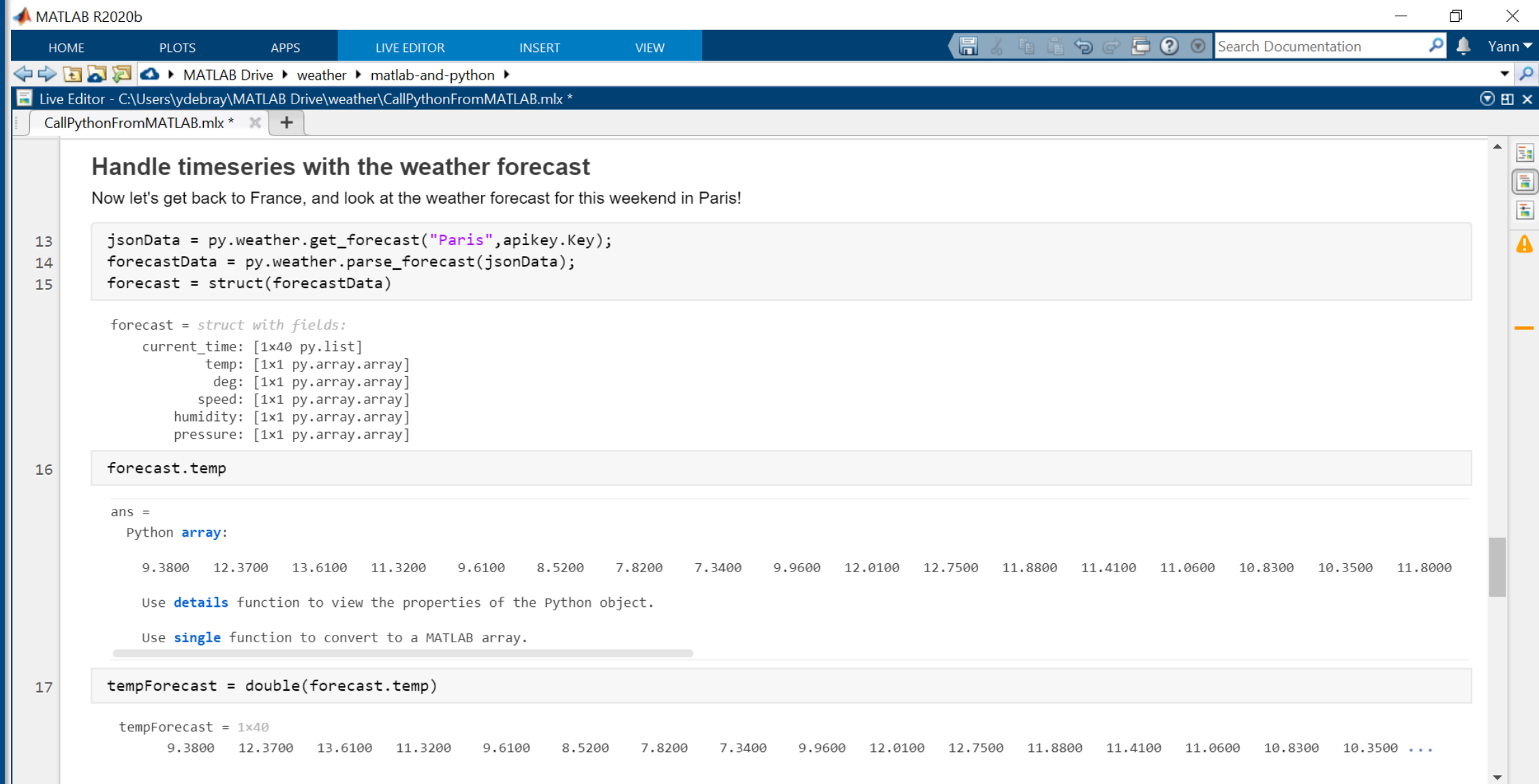

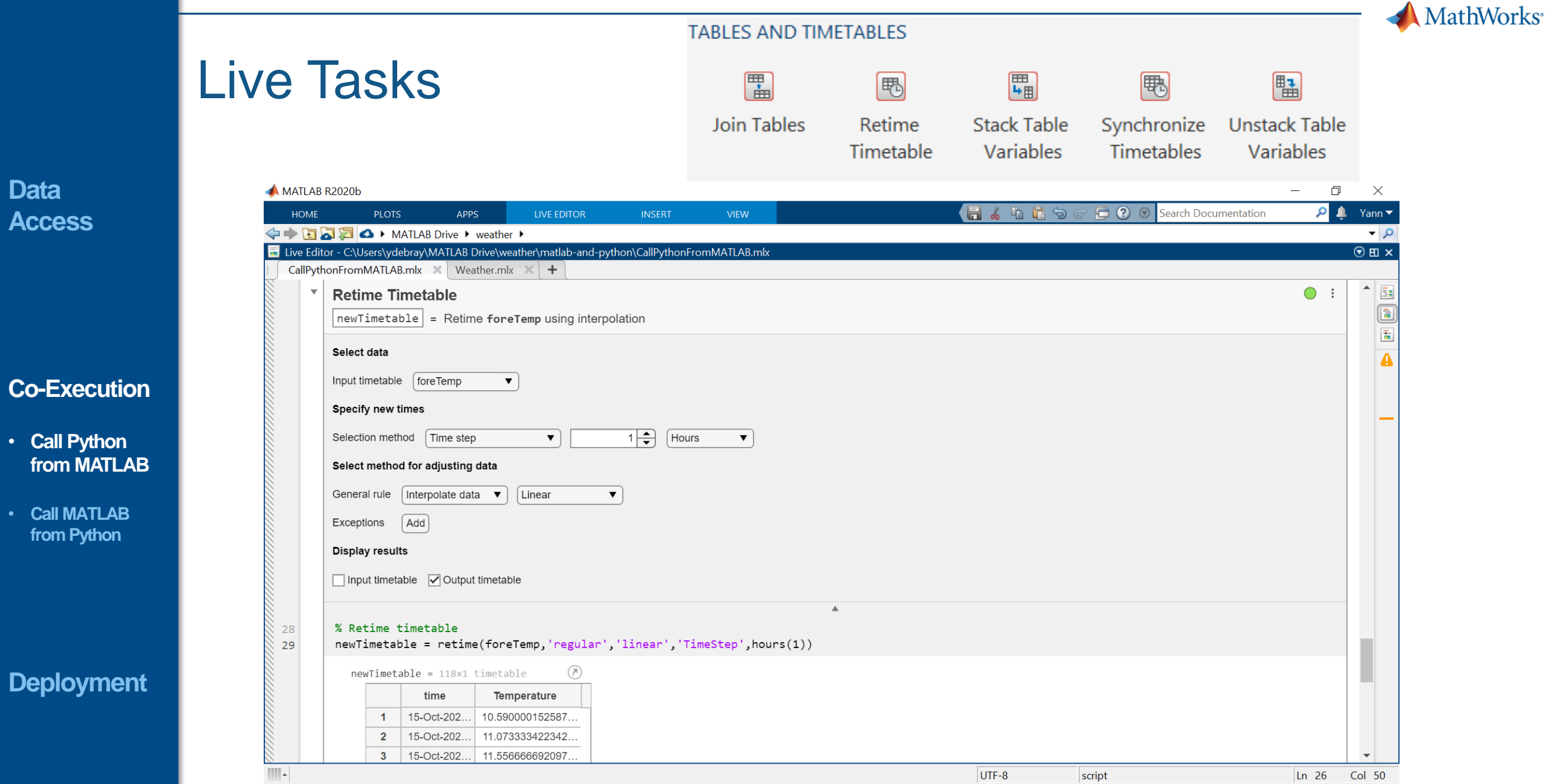

**Data** 

**21**

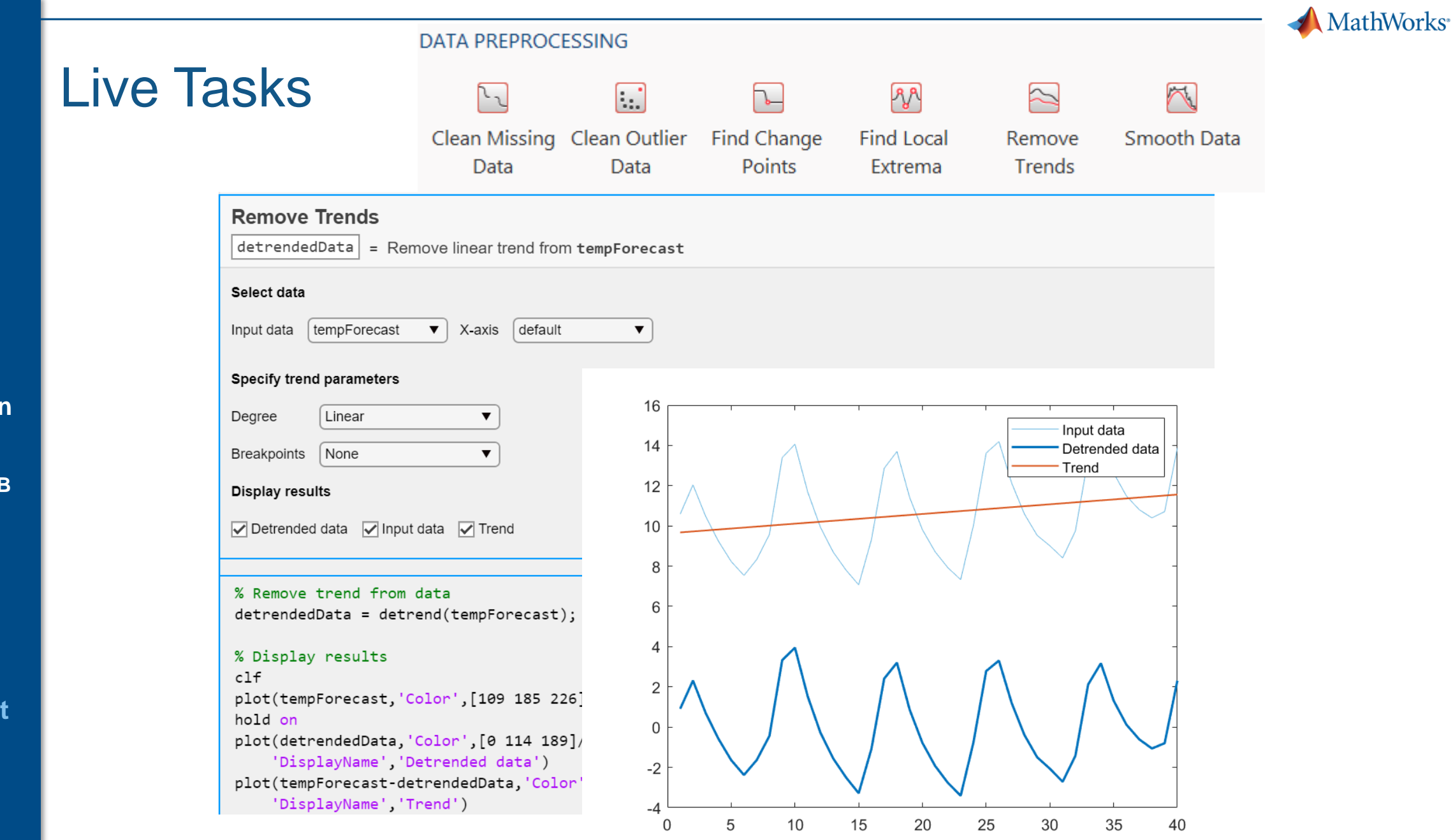

#### **Co-Execution**

**Data** 

**Access**

- **Call Python from MATLAB**
- **Call MATLAB from Python**

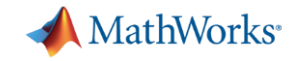

### Train air quality prediction model in MATLAB

**Data Access**

### **Co-Execution**

- **Call Python from MATLAB**
- **Call MATLAB from Python**

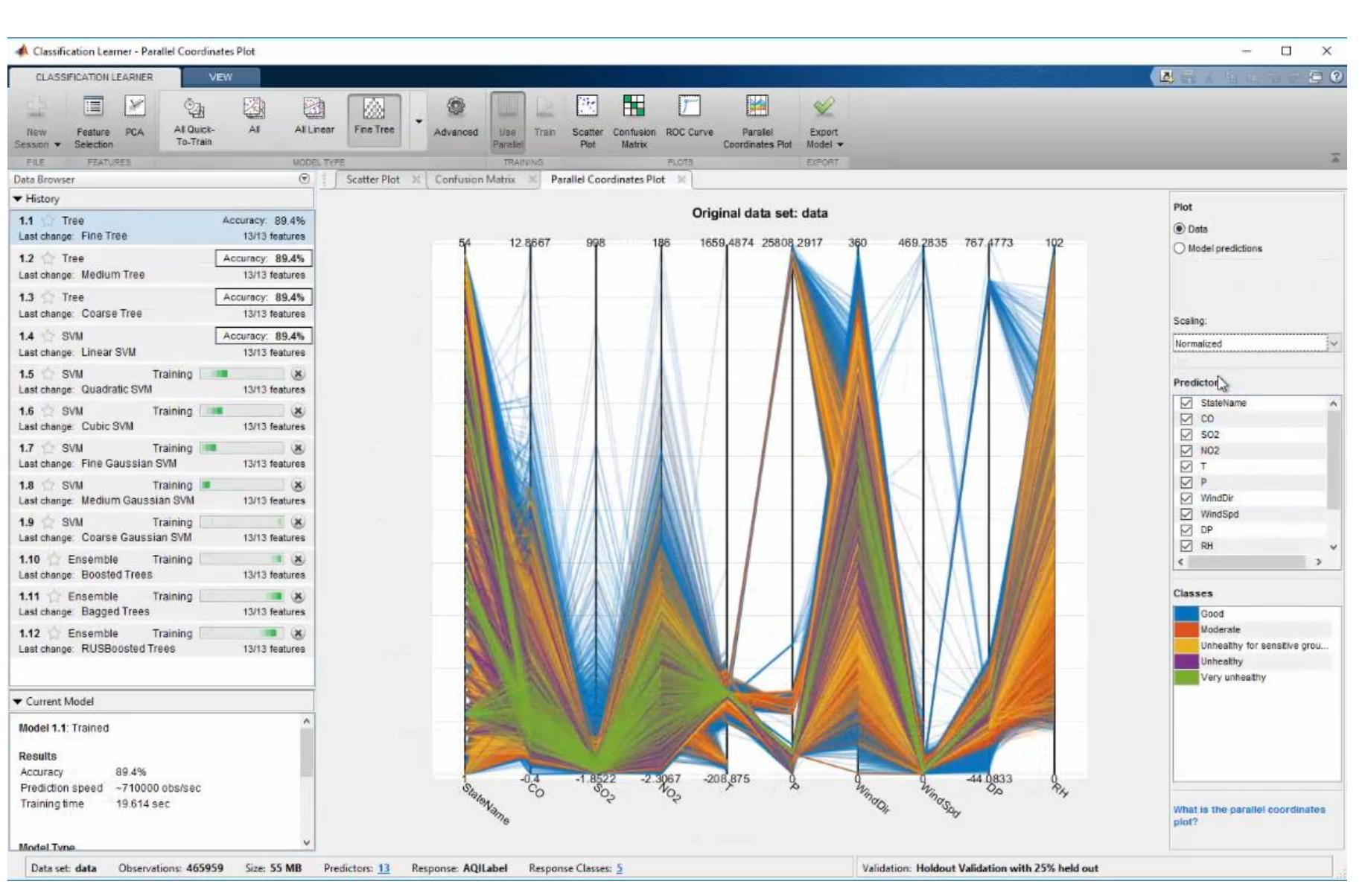

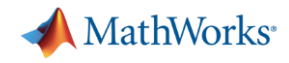

### Use air quality prediction model on Python data

MATLAB R2020b  $\times$ O.  $\frac{P}{M}$  HEV P4 O Sign In 眉句  $= 0$ Search Documentation LIVE EDITOR **INSERT HOME PLOTS** APPS **VIEW** 4 ↓  $E$  Task Find Files  $\vert \Xi \vert$  Section Break  $\mathbb{R}$ Normal •  $\mathbb{C}$  $\overline{\phantom{a}}$  $\Box$  Control  $\blacktriangledown$ Compare  $\bigcirc$  Go To  $\blacktriangledown$ BIUM Run and Advance Text Save Code Run Stop Run Step 扫扫言 Run to End Q Find -**Etx** Refactor Section **Print** FILE NAVIGATE TEXT CODE **SECTION RUN** 医后耳卡卡 ▶ C: ▶ \_work ▶ MATLABwithPython ▶ weatherPrediction ▶ 1\_CallPythonFromMATLAB ▶  $-9$ Vorkspace Ei Live Editor - C:\\_work\MATLABwithPython\weatherPrediction\1\_CallPythonFromMATLAB\CallPythonFromMATLAB.mlx Current Folder  $\odot$  x CallPythonFromMATLAB.mlx  $\mathbb{X}$  predictAirQual.m  $\mathbb{X}$  + Name = Use the model to predict the air quality for the new weather data.  $\overline{\Xi}{}^a$  $\mathbb{F}$  pycache accessKey.txt E 'airQualModel.mat' is a pre-trained Bagged Classification Tree/ "Random Forest" airQualModel.mat  $\overline{\Xi}$ classification network. The model was saved as a \*.mat file for use in predicting air airQualModelOld.mat quality in this demonstration. **E** CallPythonFromMATLAB.mlx  $\exists$  cities mat  $21$ load airQualModel **E** predictAirQual.m prepData.m Use a function (prepData.m) to convert and prepare data for machine learning **Weather.py** (create a table with the expected variable names, preprocessing steps, etc). = readtable("accessKey.txt","TextType","string");  $22$ apikey  $List =$ Flouston" 23  $\mathbf{v}$ : isonData = py.weather.get\_current\_weather(List,"US",apikey.Key); 24  $weatherData = py  
}weatherData = py$ .weather.parse\_current\_json(jsonData); 25 26  $27$ currentData = prepData(weatherData);  $min1$  $=$  nnodict(model cunnontData) 28 **Command Window** predictAirQual.m (Function)  $\wedge$ ⊪  $UTF-8$  $Ln$  28 Col 41 script

**Co-Execution**

- **Call Python from MATLAB**
- **Call MATLAB from Python**

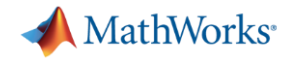

**Data Access**

**Co-Execution**

- **Call Python from MATLAB**
- **Call MATLAB from Python**

**Deployment**

Recap: Calling Python from MATLAB

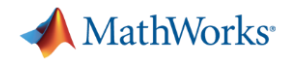

 $R202a$ 

### *Otherwise convert explicitly* Data are automatically converted where possible

**Data Access**

#### **MATLAB to Python Data Type Mapping**

When calling a Python® function, MATLAB® converts MATLAB data into types that best represent the data to the Python language.

#### **Pass Scalar Values to Python**

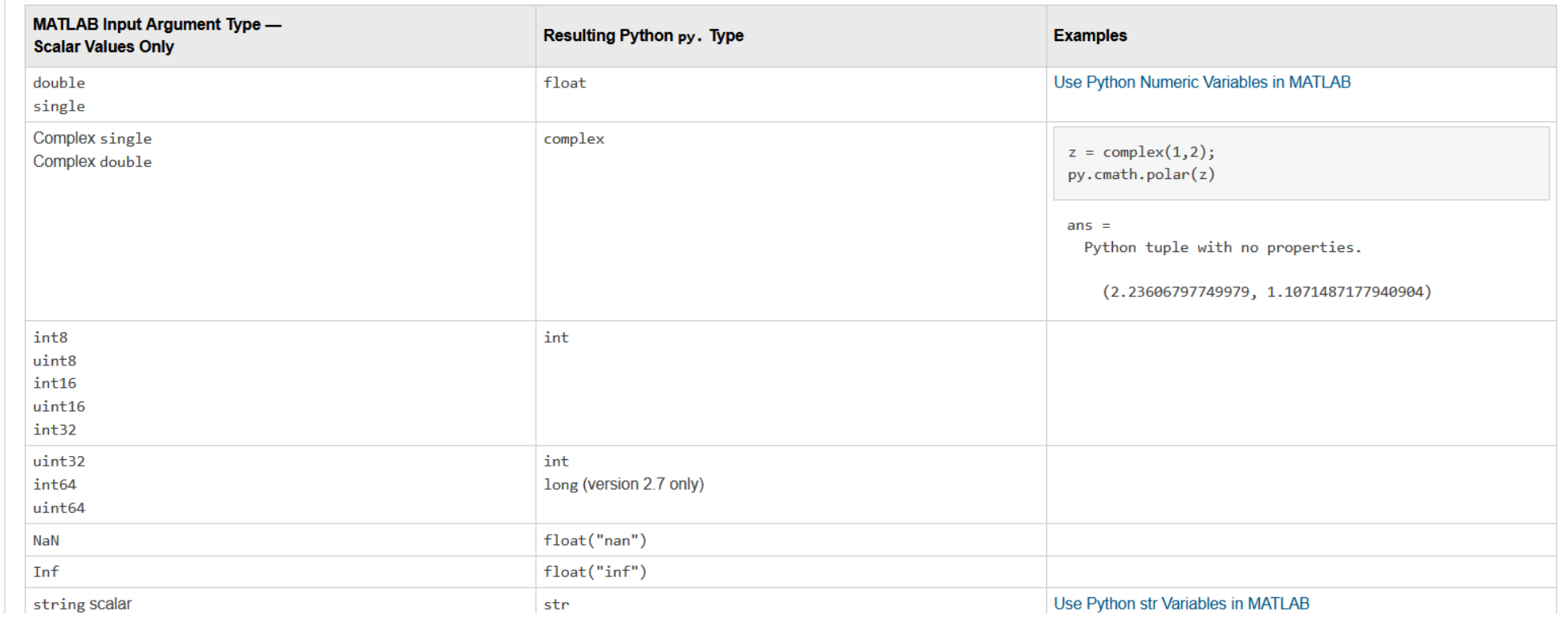

### [https://mathworks.com/help/matlab/matlab\\_external/passing-data-to-python.html](https://mathworks.com/help/matlab/matlab_external/passing-data-to-python.html)

**Co-Execution**

• **Call MATLAB from Python**

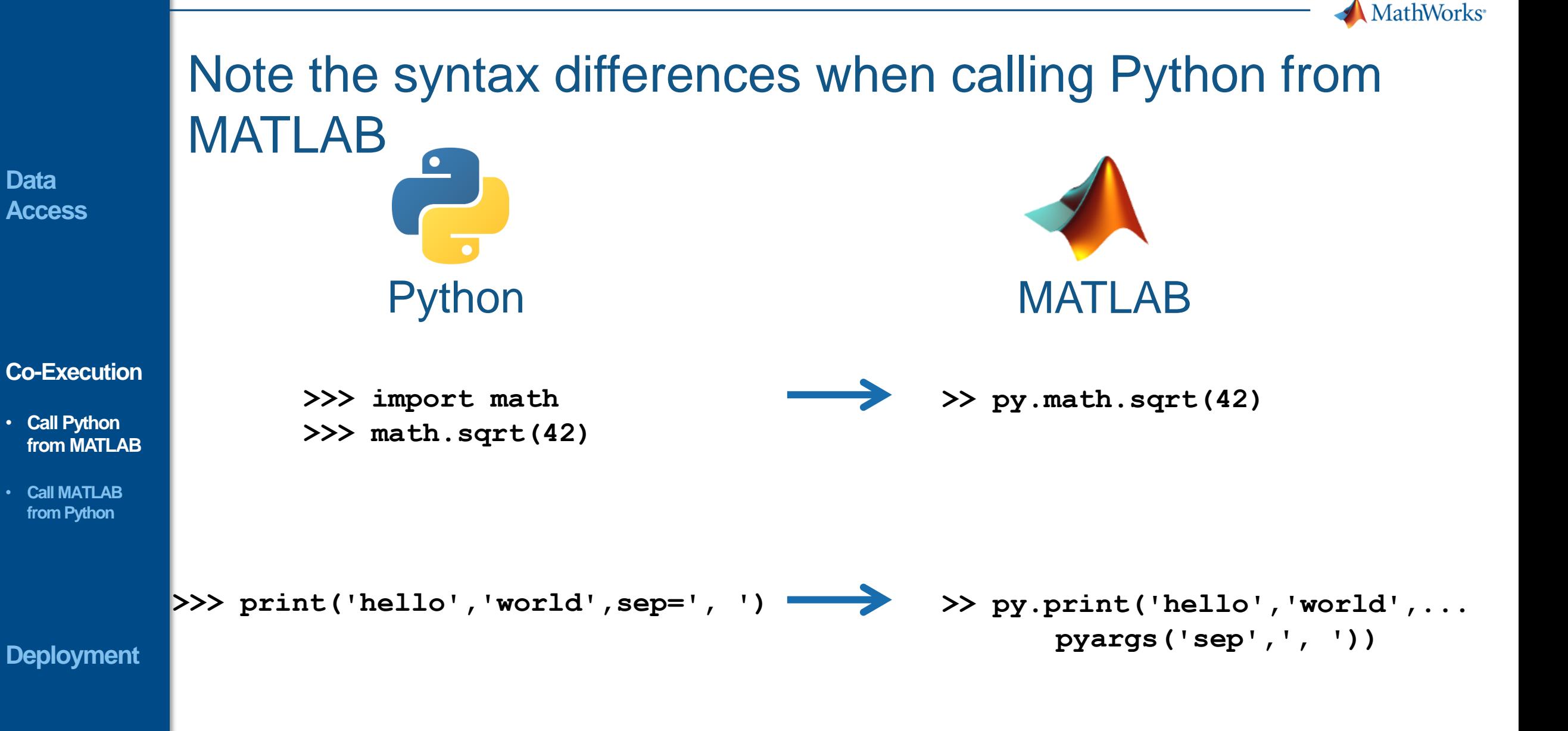

#### **27**

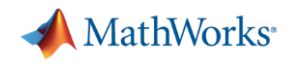

### Model Interoperability

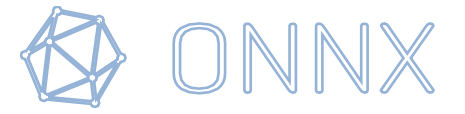

### **Data Access**

**Co-Execution**

- **Call Python from MATLAB**
- **Call MATLAB from Python**

**Deployment**

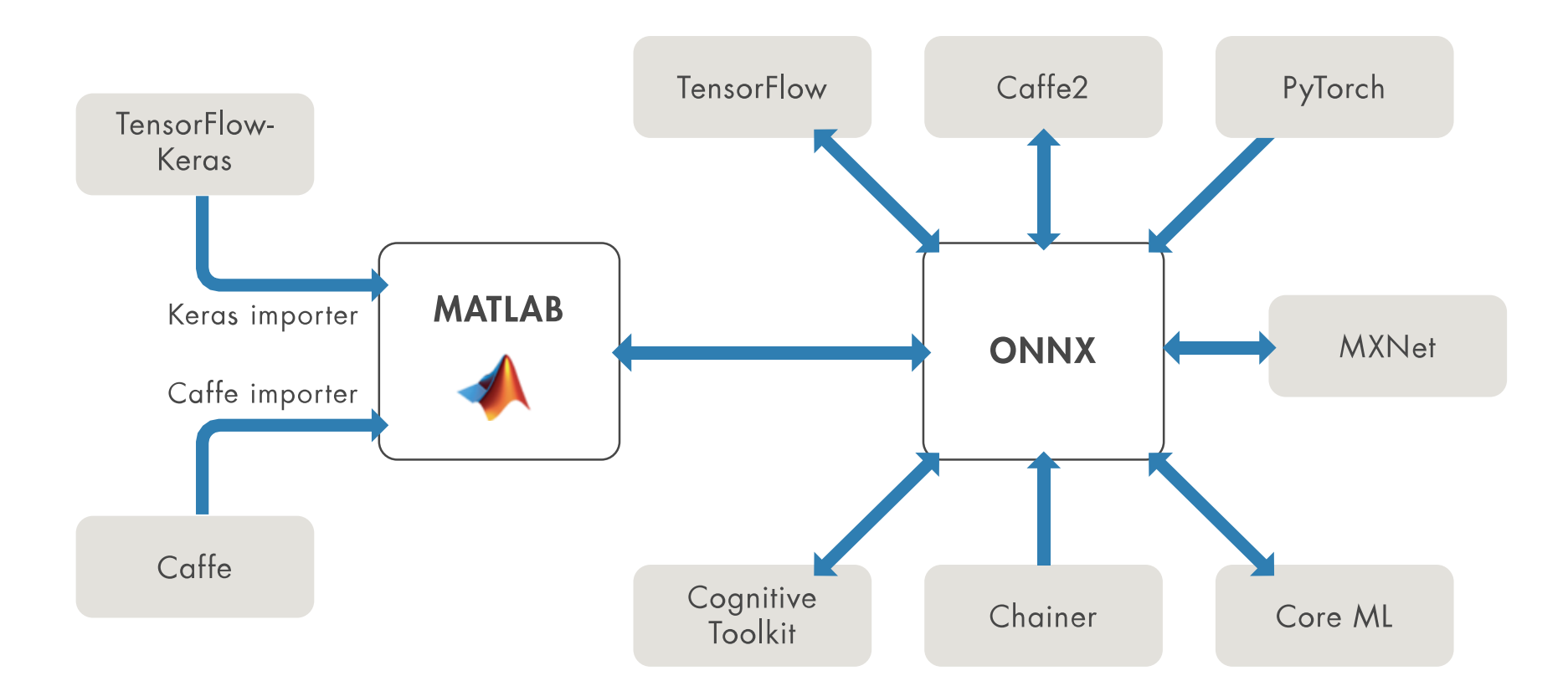

<https://www.mathworks.com/solutions/deep-learning/models.html>

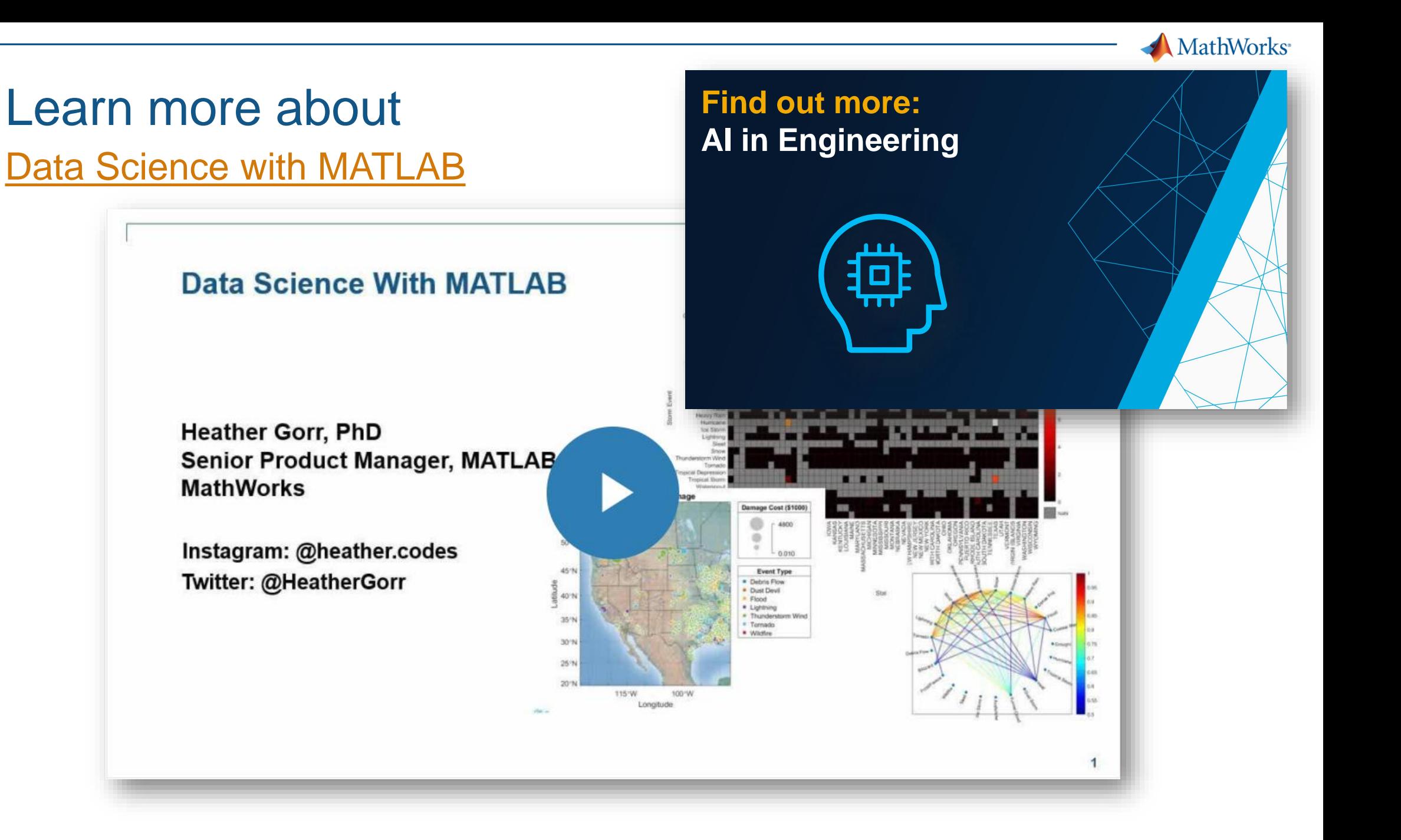

#### **Co-Execution**

- **Call Python from MATLAB**
- **Call MATLAB from Python**

**Deployment**

**29**

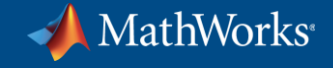

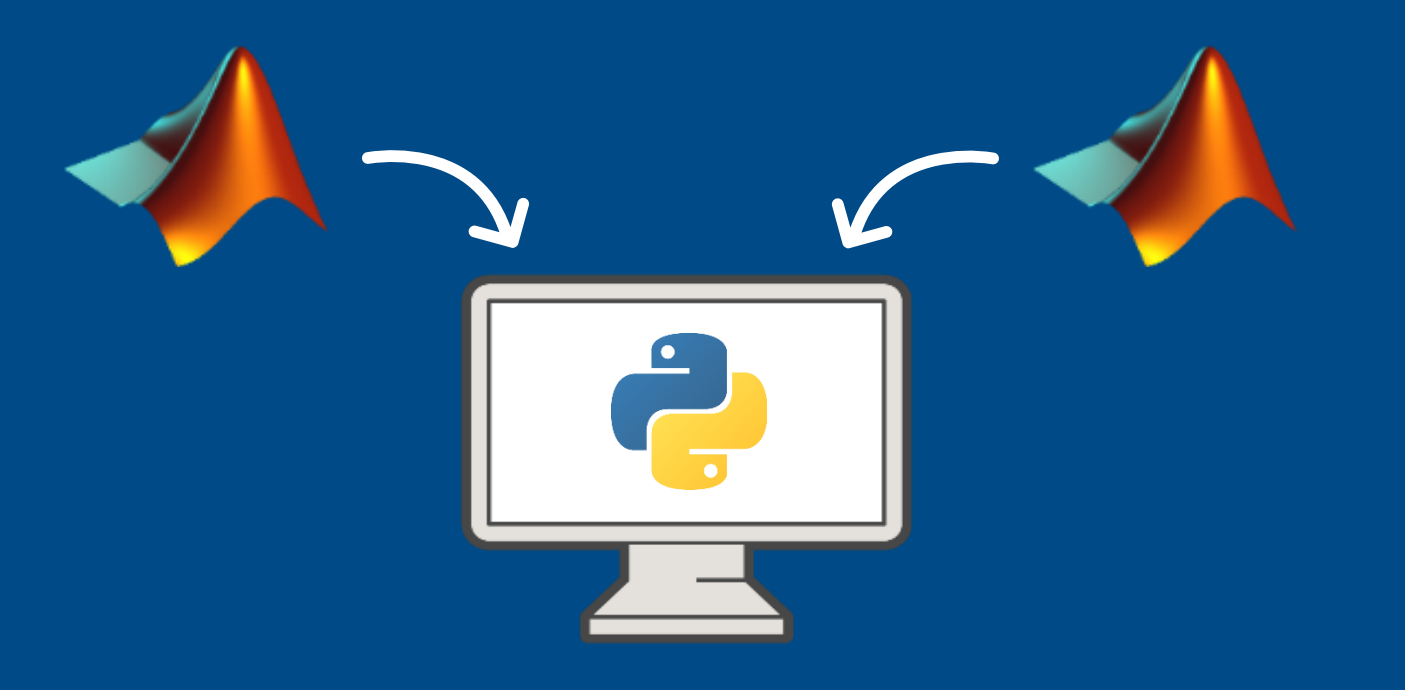

# **Call MATLAB from Python**

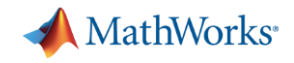

### Why call MATLAB from Python?

### **Data Access**

### Already working in Python, and:

- Want to reuse existing MATLAB code
- **Need functionality available in MATLAB**
- Want to collaborate with MATLAB users

**from MATLAB**

• **Call MATLAB from Python**

## To perform advanced analytics Call MATLAB from Python

**Data Access**

**Co-Execu** 

• **Call Python**  from **MATL** 

• Call MATL **from Pyth** 

**Deploym** 

- **Calling MATLAB from Python** 
	- via MATLAB Engine API

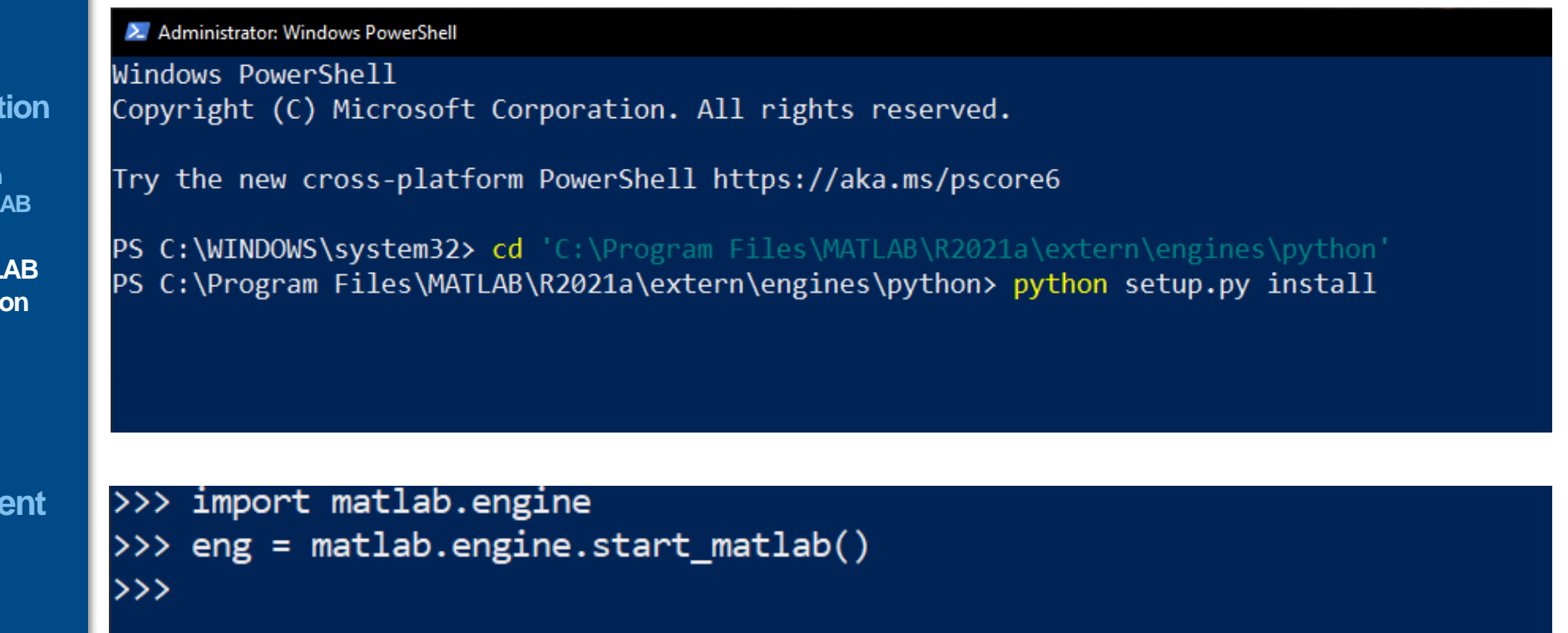

**Data Access**

**Co-Execution**

- **Call Python from MATLAB**
- **Call MATLAB from Python**

**Deployment**

## To perform advanced analytics Call MATLAB from Python

- **Calling MATLAB from Python** 
	- via MATLAB Engine API

>>> import matlab.engine >>> eng = matlab.engine.start\_matlab()  $\gg$  eng.sqrt $(42.0)$ 6.48074069840786  $>>$ 

```
>>> z = eng.gcd(42.0, 8.0, nargout=1)\gg print(z)
2.0>>> z = eng.gcd(42.0, 8.0, nargout=3)\gg print(z)
(2.0, 1.0, -5.0)
```
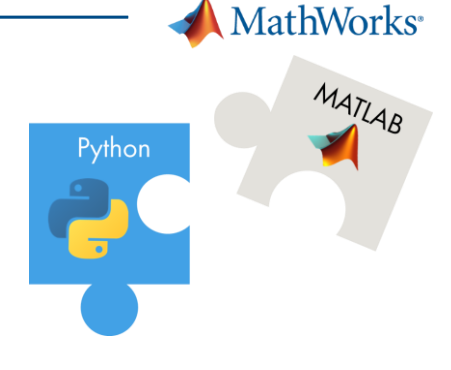

### To perform advanced analytics Call MATLAB from Python

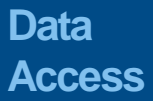

**Co-Execution**

 $[1]$ 

 $\mathbf{K}$   $\mathbf{M}$ 

• **Call MATLAB from Python**

• **Call Python from MATLAB**

- **Calling MATLAB from Python** 
	- via MATLAB Engine API

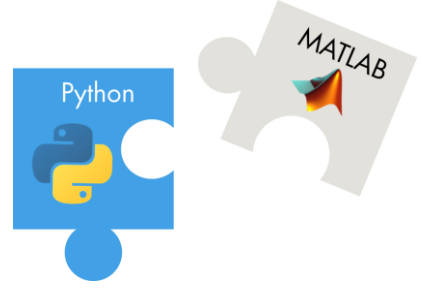

**MathWorks** 

Call MATLAB function which returns multiple outputs.

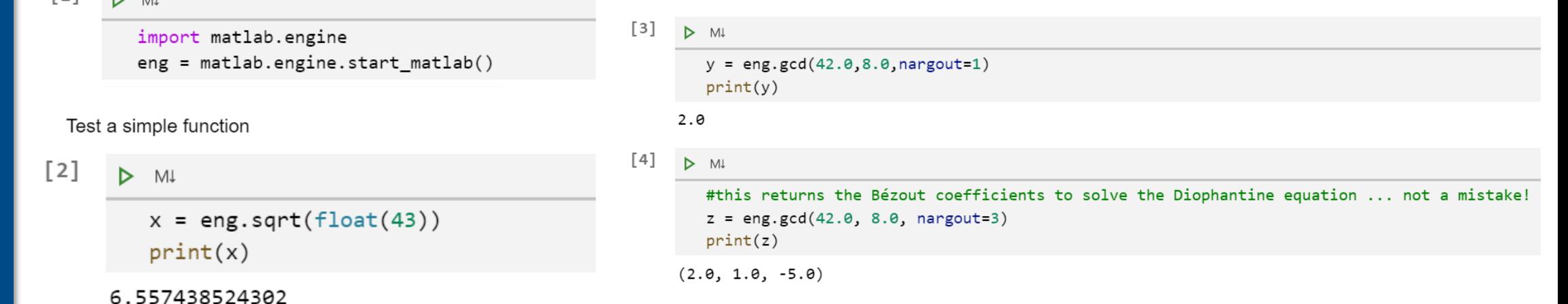

**Deployment**

More in Deployment:

- via MATLAB Runtime (MATLAB Compiler SDK)
- via MATLAB Production Server

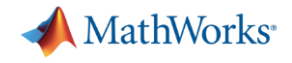

#### **Data Access**

#### **Co-Execution**

- **Call Python from MATLAB**
- **Call MATLAB from Python**

**Deployment**

## Recap: Calling MATLAB from Python

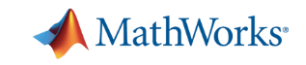

## Note the syntax differences when calling MATLAB from Python

**Data Access**

**Co-Execution**

- **Call Python from MATLAB**
- **Call MATLAB from Python**

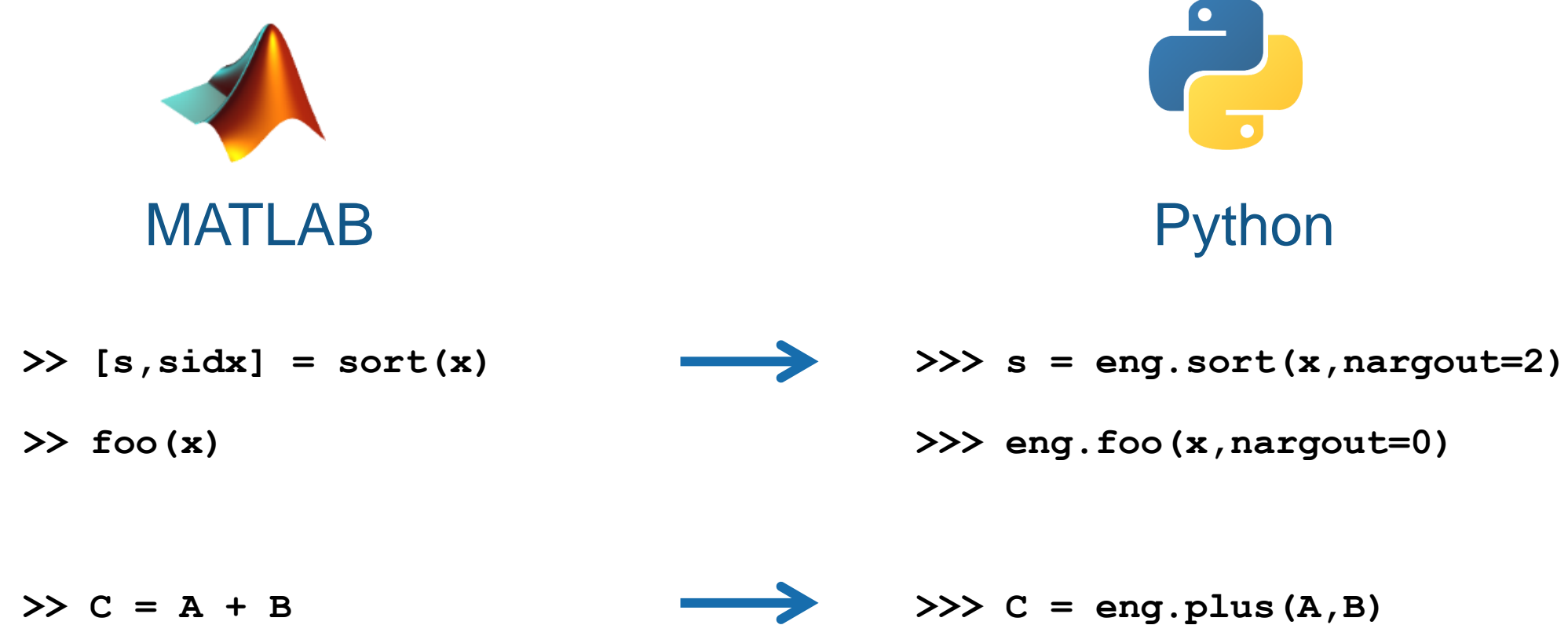

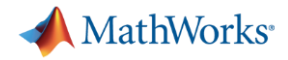

### Data are automatically converted where possible

**Data Access**

#### **Co-Execution**

- **Call Python from MATLAB**
- **Call MATLAB from Python**

#### **Deployment**

#### Pass Data to MATLAB from Python

 $R202a$ 

#### Python Type to MATLAB Scalar Type Mapping

When you pass Python® data as input arguments to MATLAB® functions, the MATLAB Engine for Python converts the data into equivalent MATLAB data types.

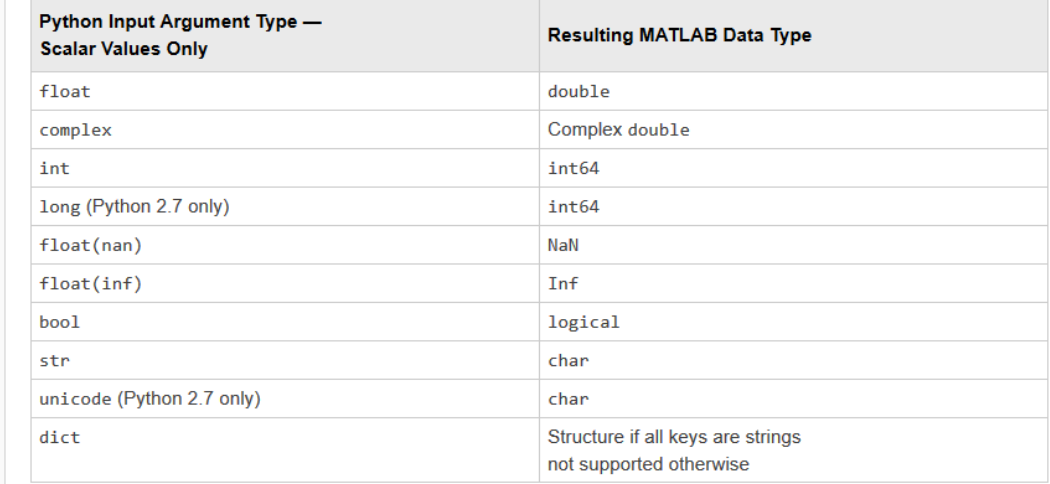

#### **Python Container to MATLAB Array Type Mapping**

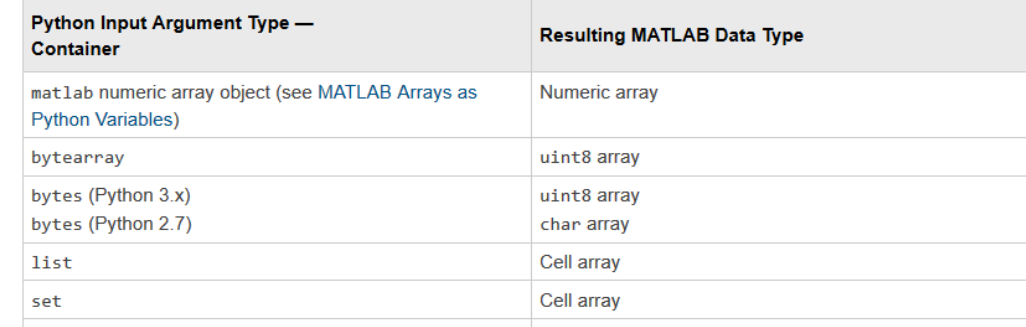

[https://mathworks.com/help/matlab/matlab\\_external/pass-data-to-matlab-from-python.html](https://mathworks.com/help/matlab/matlab_external/pass-data-to-matlab-from-python.html)

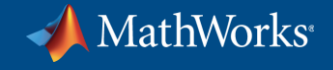

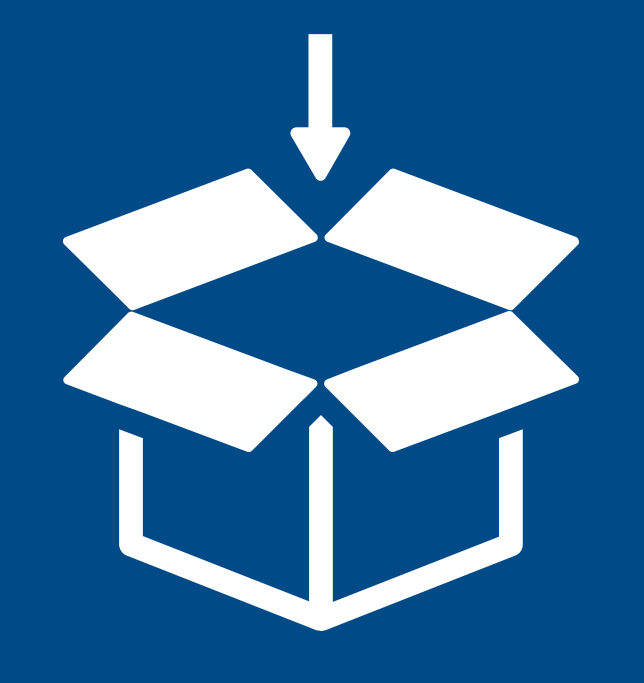

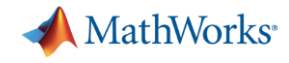

### Generate Python library from MATLAB functions

Python

### **Data Access**

### **Co-Execution**

- **Call Python from MATLAB**
- **Call MATLAB from Python**

### **Deployment**

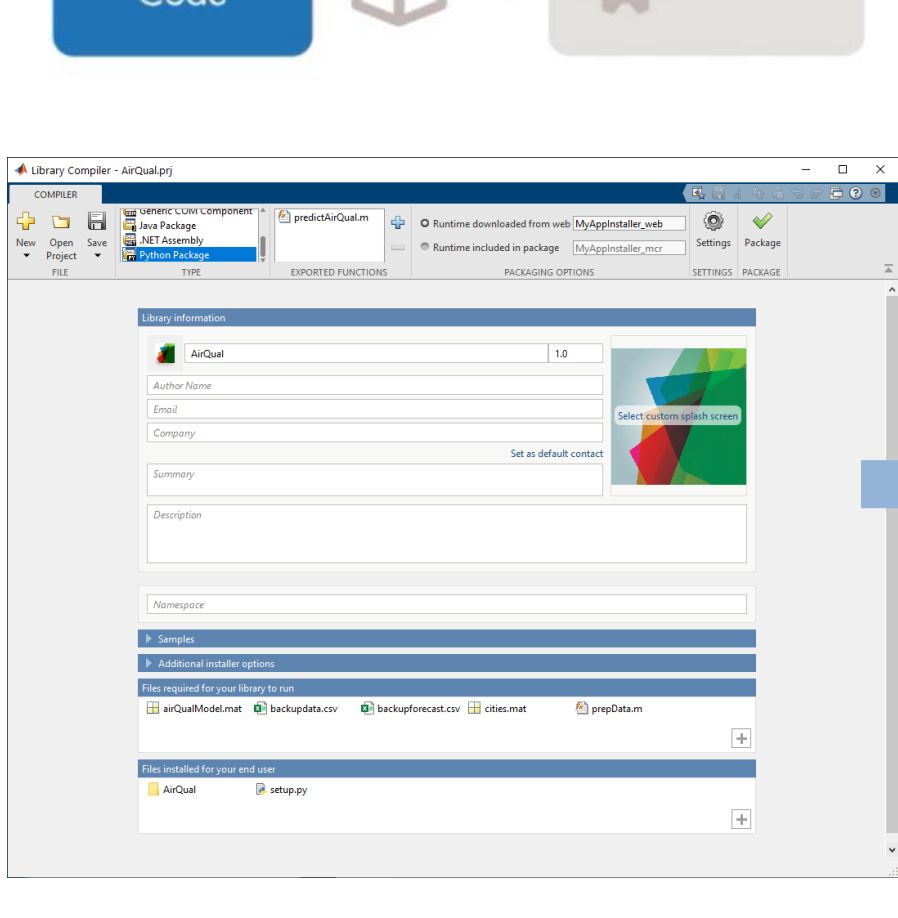

**MATLAB** 

 $Code$ 

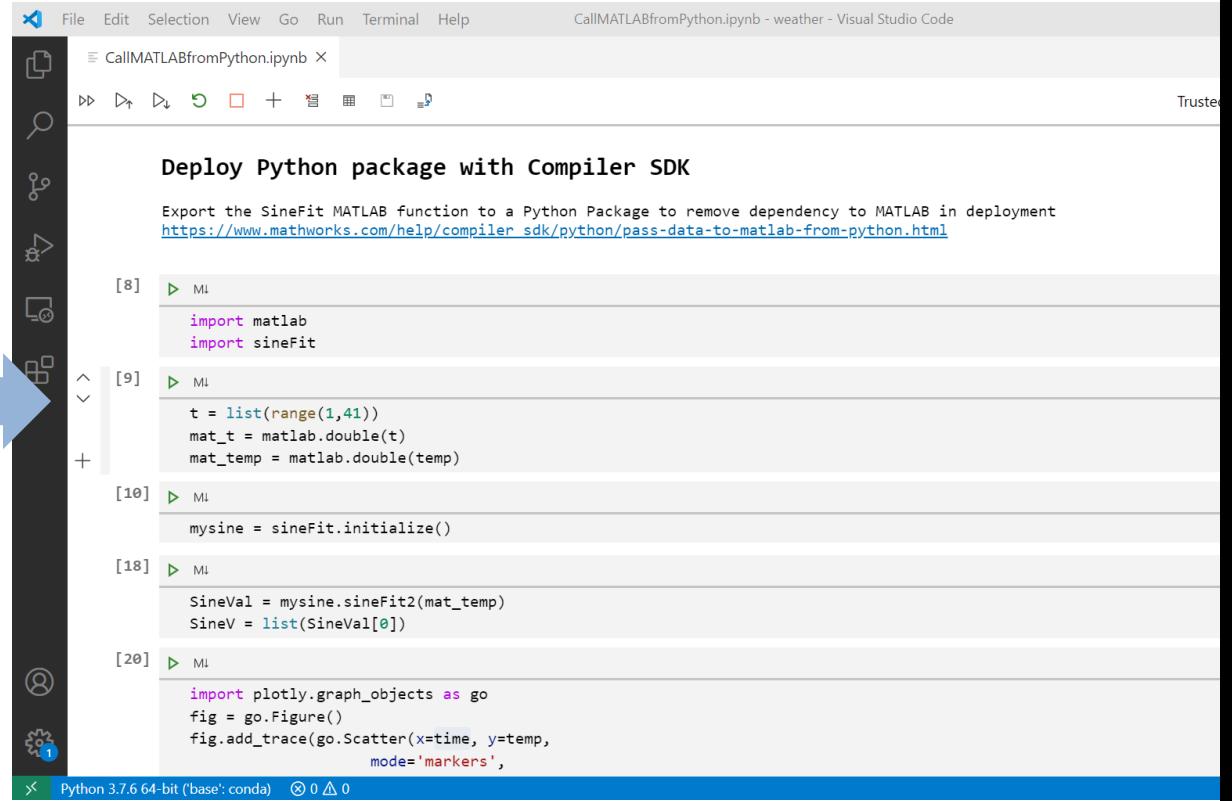

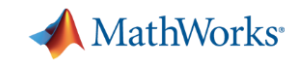

### Generate Python library from MATLAB functions

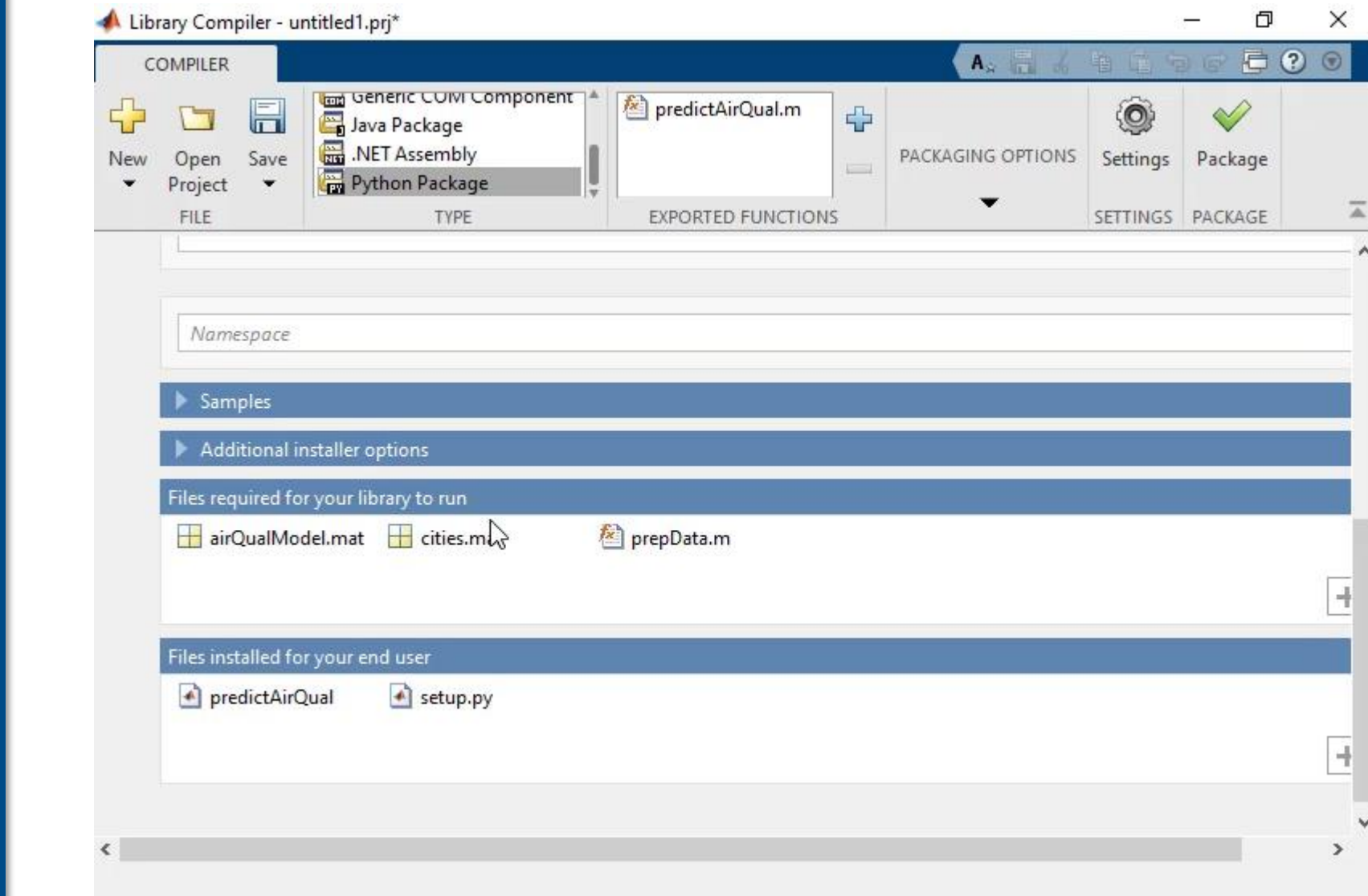

**Data Access**

#### **Co-Execution**

- **Call Python from MATLAB**
- **Call MATLAB from Python**

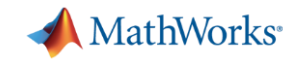

### Generate Python library from MATLAB functions

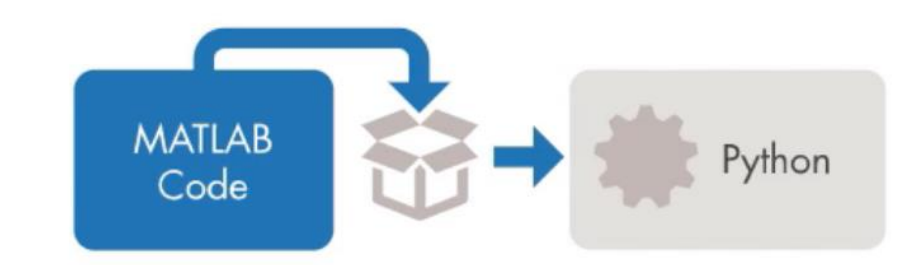

#### **Co-Execution**

**Data** 

**Access**

- **Call Python from MATLAB**
- **Call MATLAB from Python**

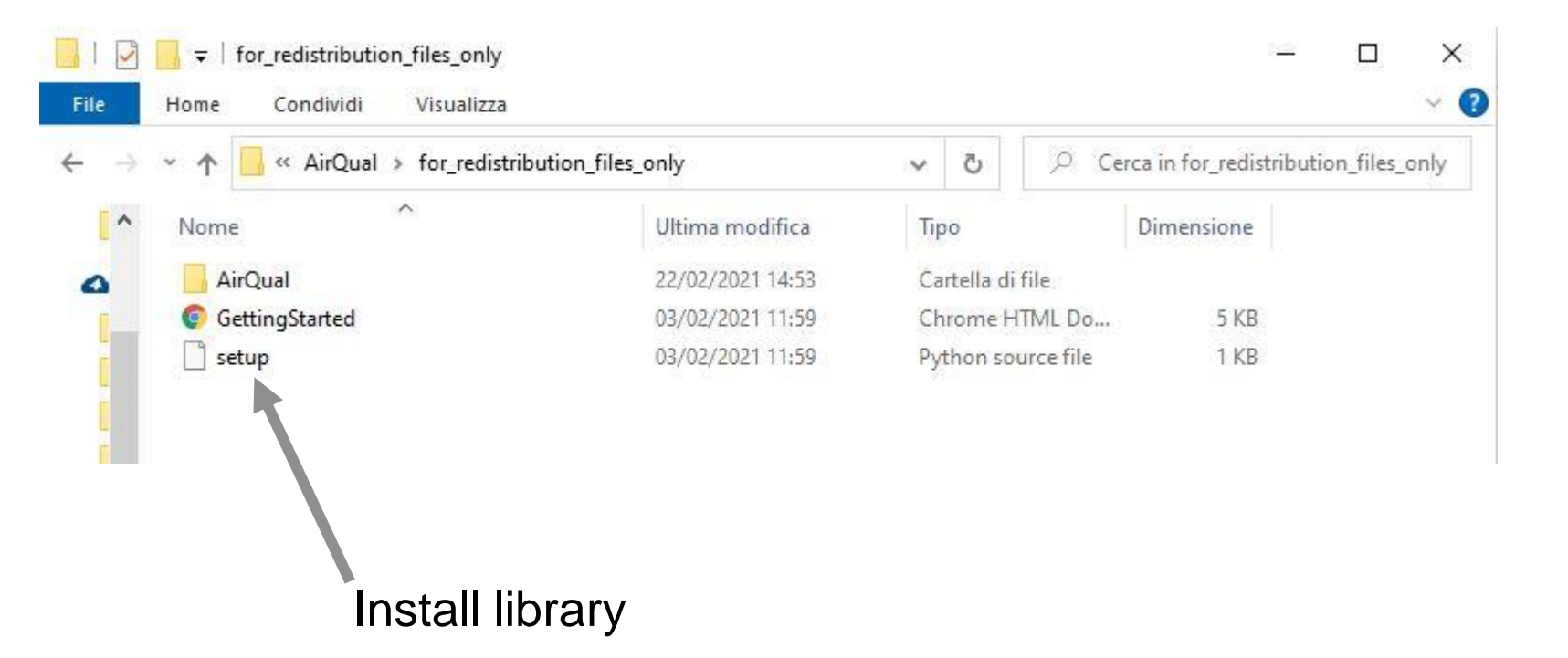

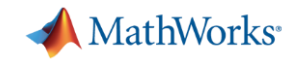

X

Π.

### Execute Python library from MATLAB functions

CallMATLABCompiledLibraryFromPython.ipynb\* - PythonWeatherP...

**Data Access** ×

File

Edit Selection View

 $GO \cdots$ 

**Co-Execution**

• **Call Python from MATLAB**

• **Call MATLAB from Python**

**Deployment**

#### $\equiv$  CallMATLABCompiledLibraryFromPython.ipynb\*  $\times$ டு  $\Box$ **EXPLORER**  $\sim$   $\sim$  $\equiv$  Python - Get Started  $\cdots$ > OPEN EDITORS  $D$  $\triangleright$  $\triangleright$  $\circ$  $\Box$  $+$ 習 用  $\vee$  PYTHONWEATHERPREDIC... Jupyter Server: I... 6 Python 3: I... Ω Trusted  $\overline{\mathbf{r}}$ C prepData.m · weather.py ပွာ  $\vee$  3 CallMATLABCompil... > pycache  $\leq_{\mathfrak{A}}$ > predictAirQual Predict Air Quality: Calling  $\equiv$  .MATLABDriveTag 昭 MATLAB from Python Using MATLAB  $\equiv$  accessKey.txt = airOualModel.mat Runtime CallMATLABCompile...  $\equiv$  cities mat C predictAirQual.m  $^{\circledR}$ ≡ predictAirQual.prj C prepData.m Import the weather data and use the MATLAB code to predict air · weather.py quality. **Sep** > OUTLINE Use the MATLAB Runtime to call the model and code, which does  $@0\triangle 0$  $R$   $Q$ Python 3.7.3 64-bit (conda)

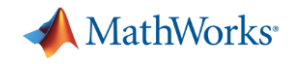

### MATLAB Production Server Access functions as web services

**Data Access**

#### **Co-Execution**

- **Call Python from MATLAB**
- **Call MATLAB from Python**

**Deployment**

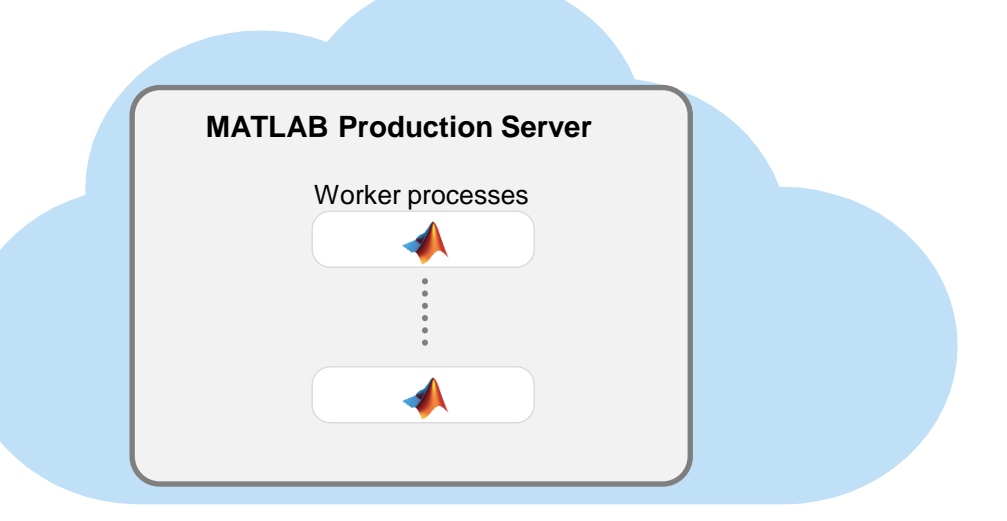

Calling our function:

```
{"nargout":1,"rhs":["input"]}
```
### Getting the result:

{"lhs":[{"mwdata":[**"output"**],"mwsize":[1,6],"mwtype":"char"}]}

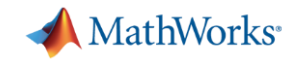

### Execute Python library from MATLAB functions

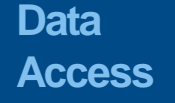

**Co-Execution**

• **Call Python from MATLAB**

• **Call MATLAB from Python**

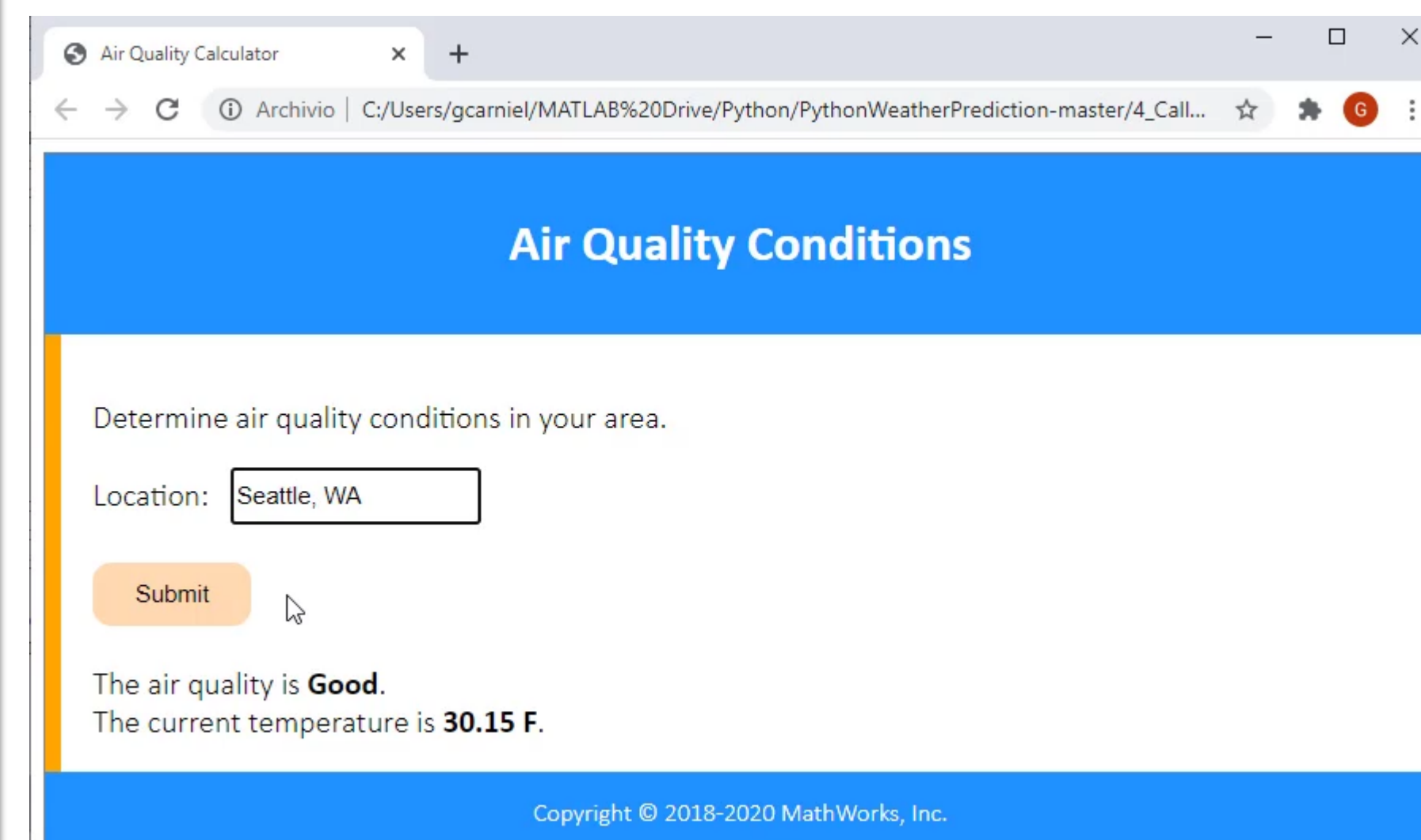

### Share MATLAB App in the Web – Central Deployment

### **Data Access**

### **Co-Execution**

- **Call Python from MATLAB**
- **Call MATLAB from Python**

### **Deployment**

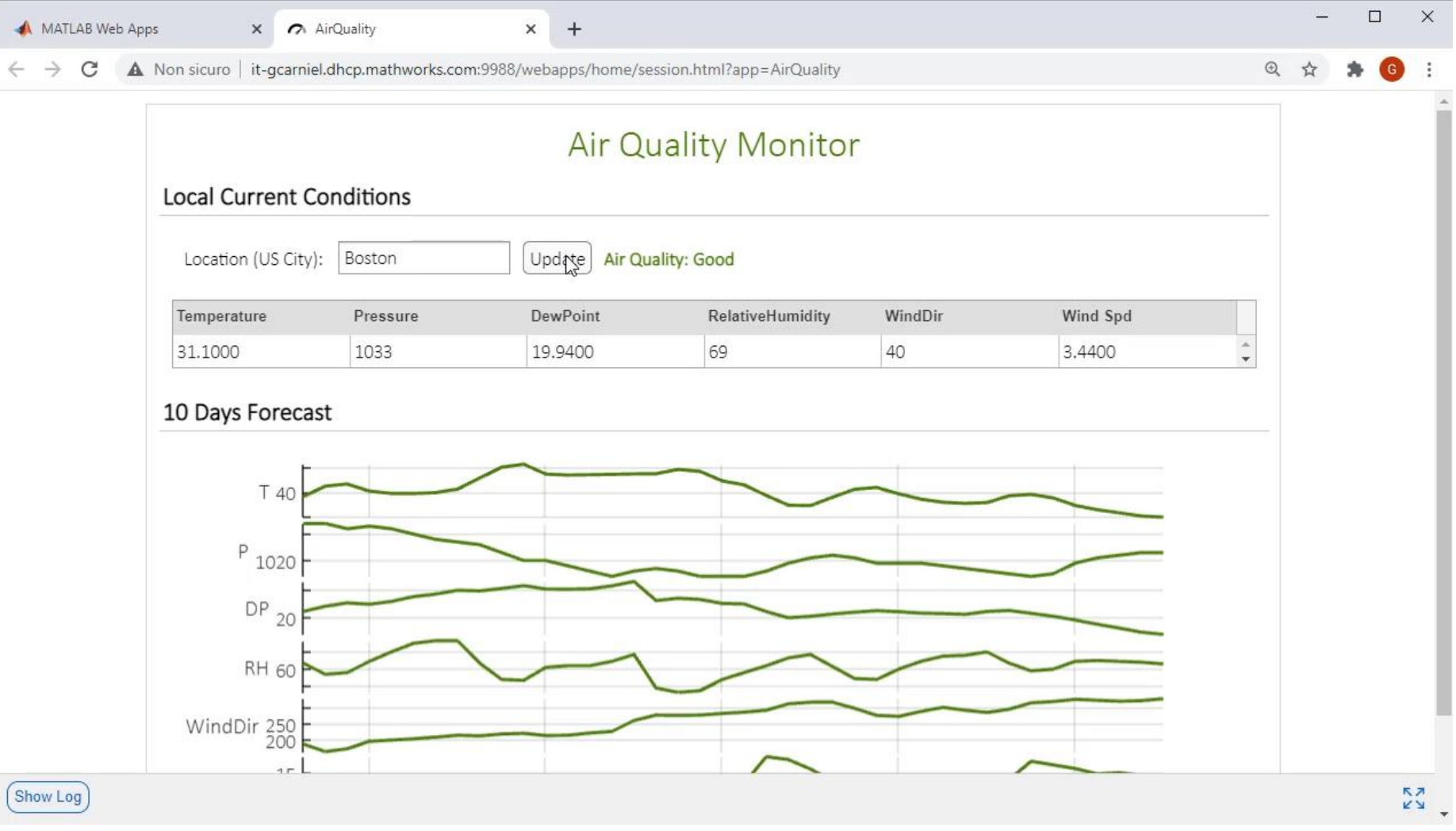

MathWorks<sup>®</sup>

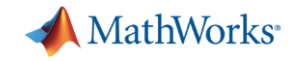

 $\times$ 

## MATLAB App Designer

### App development for Non-Programmers

**Data Access** A App Designer

DESIGNER  $T$ Vew Open

### **Co-Execution**

- **Call Python from MATLAB**
- **Call MATLAB from Python**

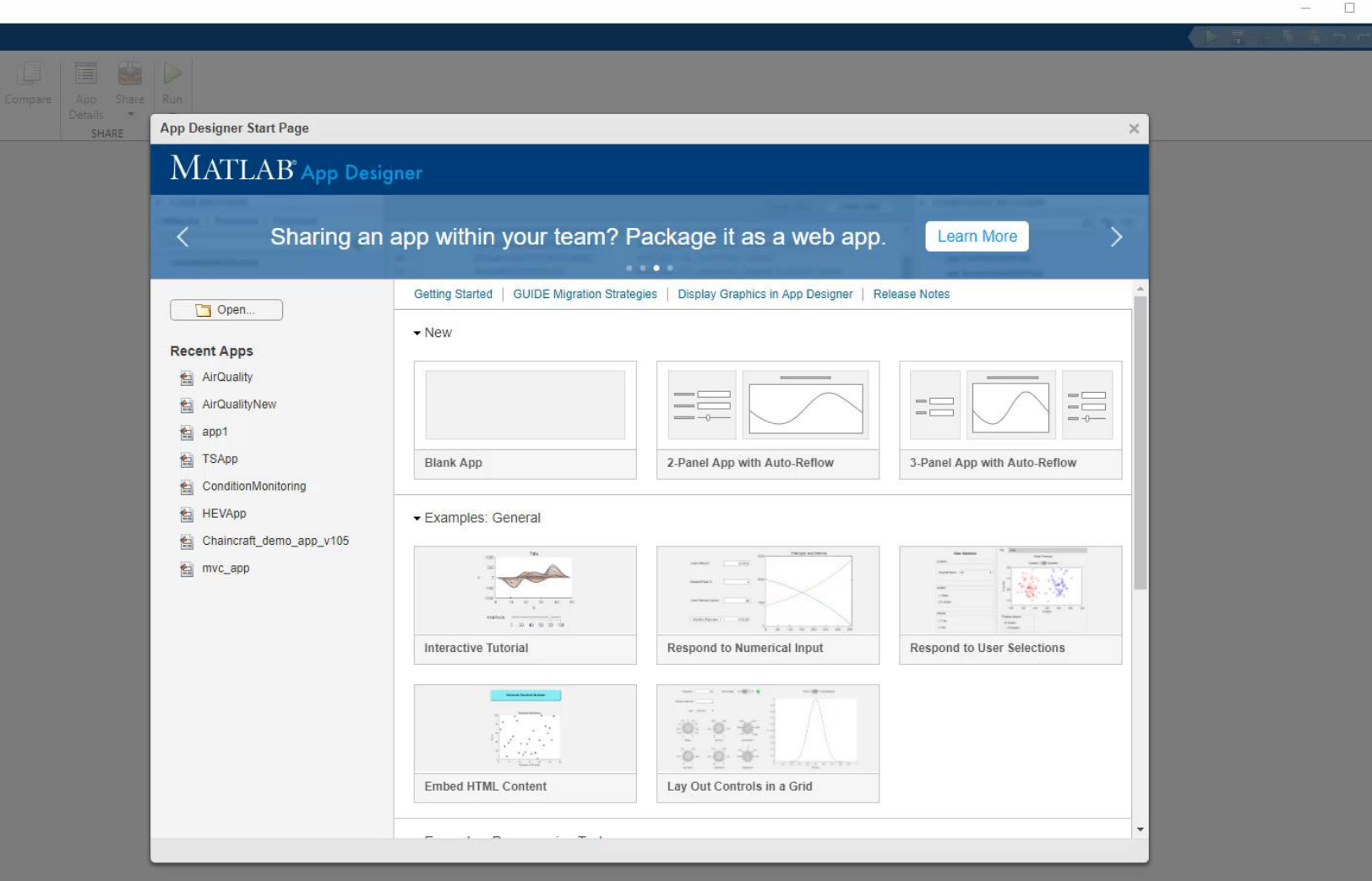

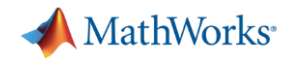

### MATLAB Web App Server – Central Deployment

**Data Access**

#### **Co-Execution**

- **Call Python from MATLAB**
- **Call MATLAB from Python**

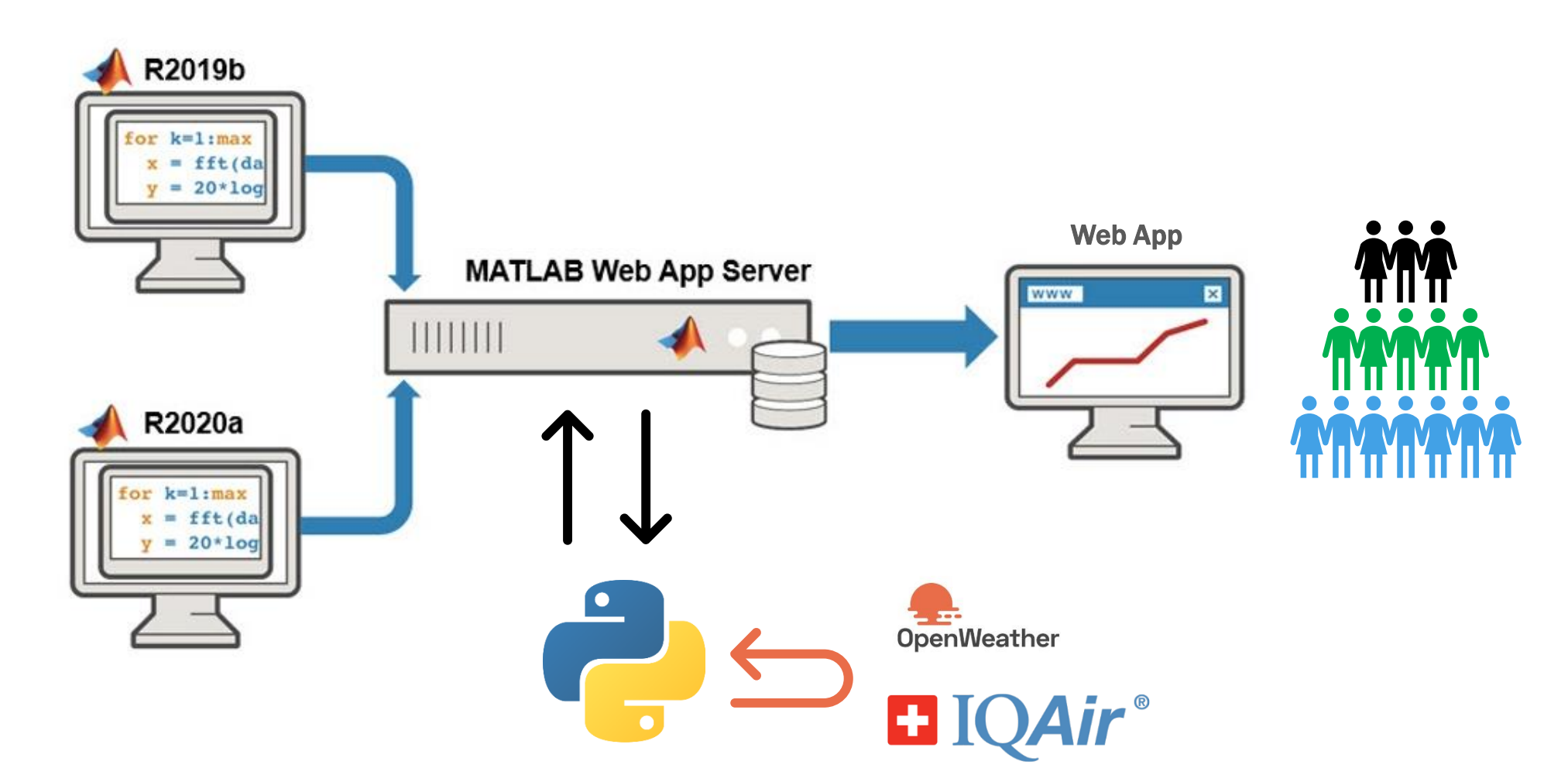

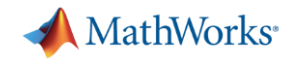

### Integrate your Production System in an IT ecosystem

**Data Access**

**Co-Execution**

- **Call Python from MATLAB**
- **Call MATLAB from Python**

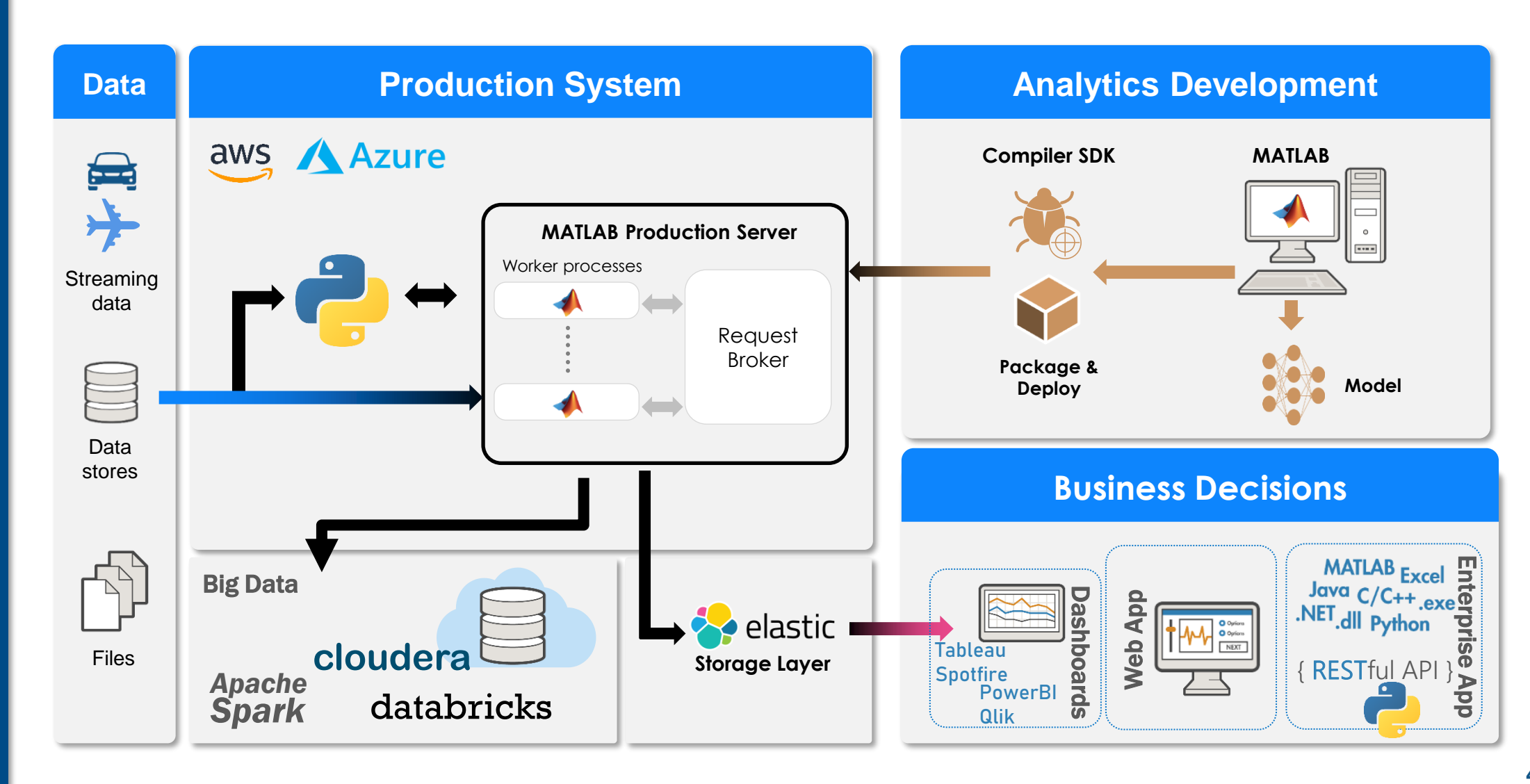

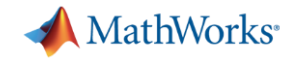

## Use MATLAB Reference Architectures for easy cloud setup, Dockerfiles, and interfaces to OSS

• <https://github.com/mathworks-ref-arch/matlab-dockerfile>

#### **Co-Execution**

**Data** 

**Access**

- **Call Python from MATLAB**
- **Call MATLAB from Python**

#### **Deployment**

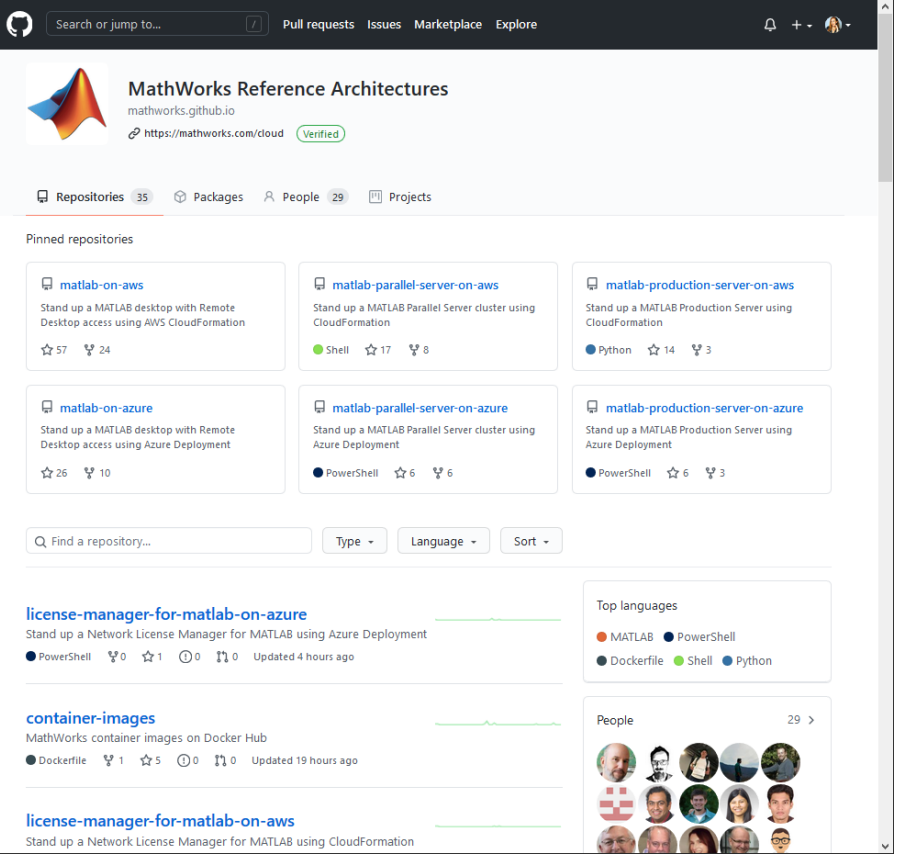

<https://github.com/mathworks-ref-arch>

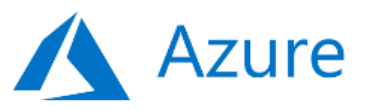

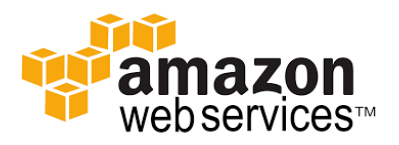

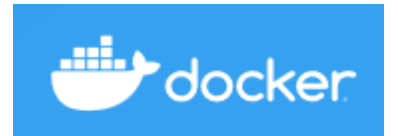

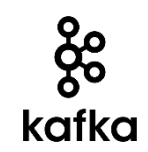

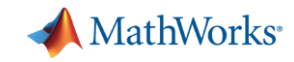

### MATLAB Integration for Jupyter

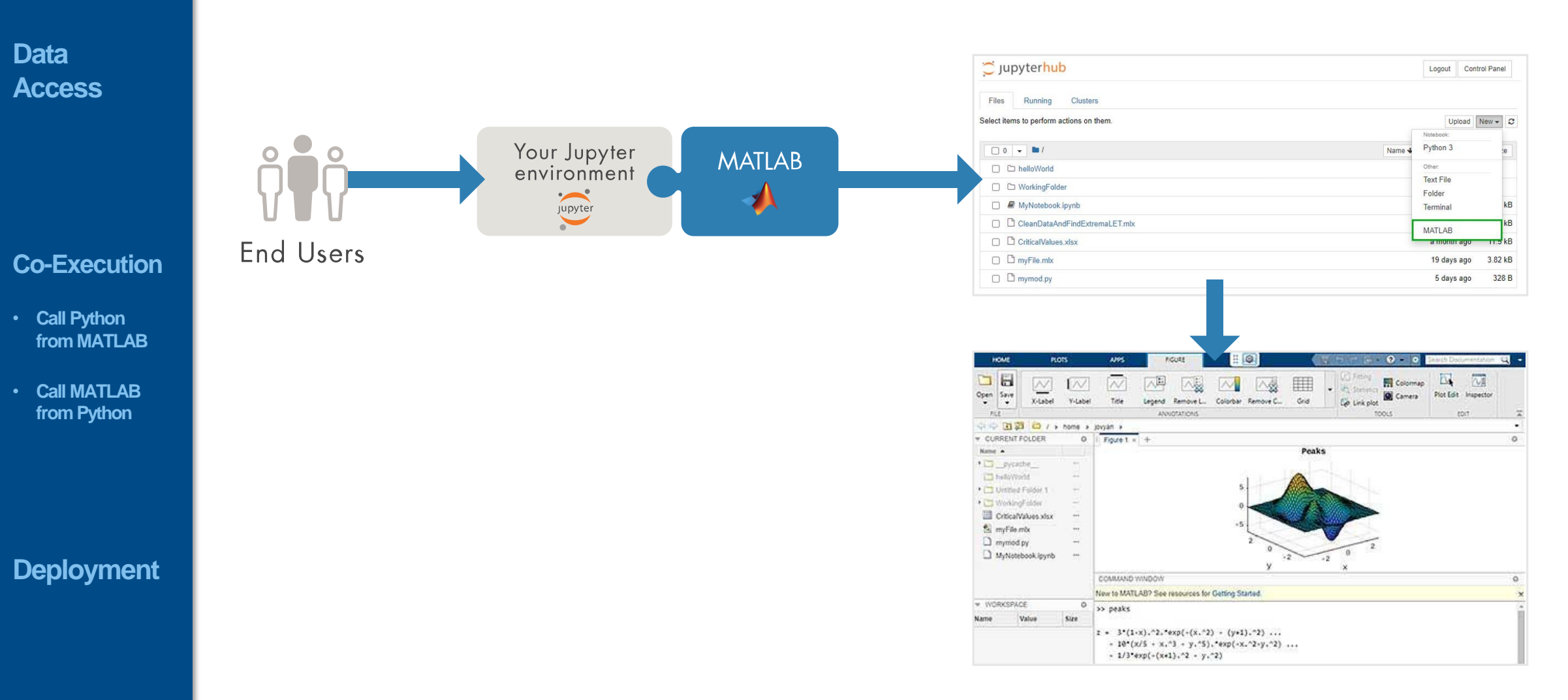

[MATLAB Integration for Jupyter](https://www.mathworks.com/products/reference-architectures/jupyter.html) (mathworks.com)

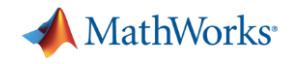

### **Data Access**

#### **Co -Execution**

- **Call Python from MATLAB**
- **Call MATLAB from Python**

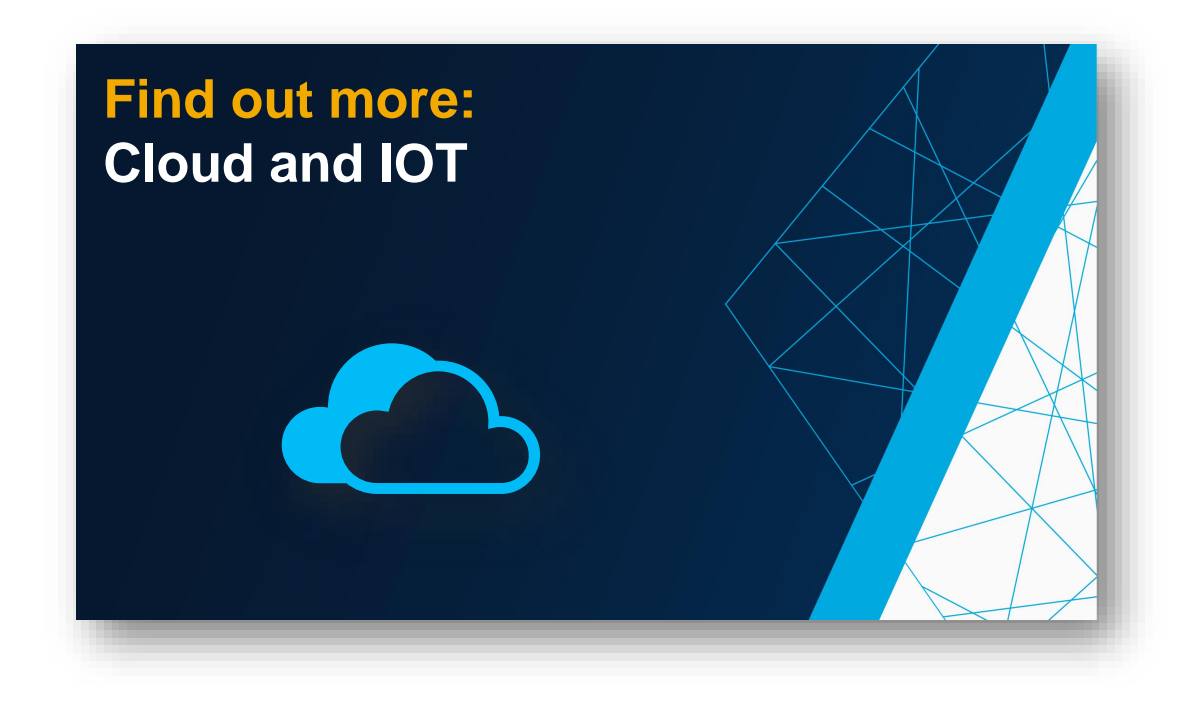

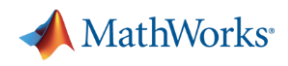

### Summary: Using MATLAB with Python

- Access Data
	- Weather App example
- **•** Interoperability
	- Calling libraries written in Python from MATLAB
	- Calling MATLAB from Python
- Deploy Apps & Algos
	- Web App
	- Production API

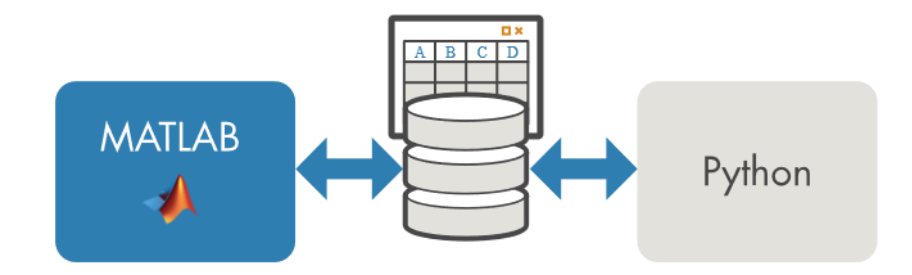

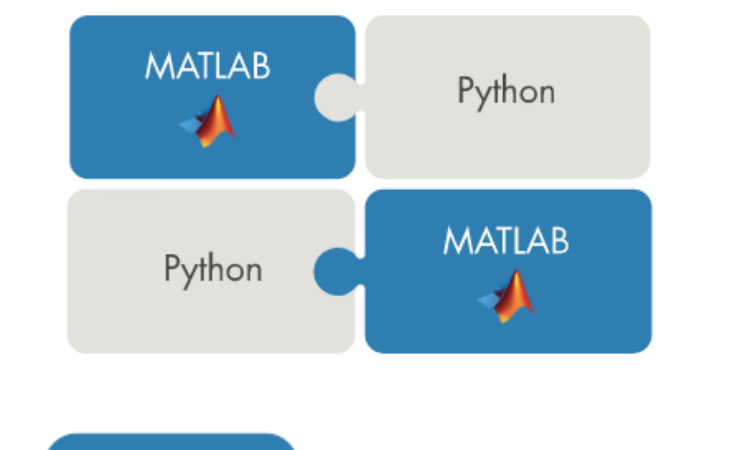

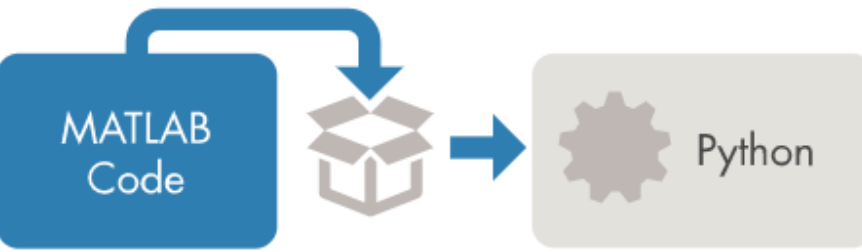

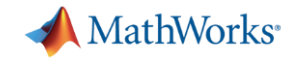

### Resources **Resources Resources**

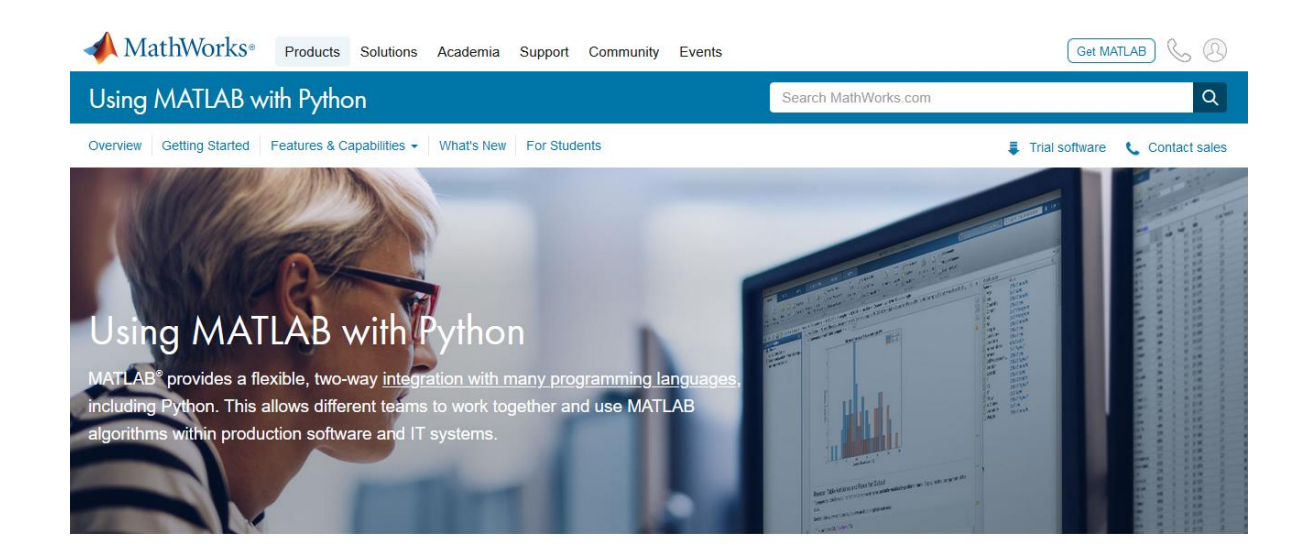

#### Calling MATLAB from Python

The MATLAB Engine API for Python allows you to call MATLAB as a computational engine from Python.

The API lets you execute MATLAB commands from within your Python environment without starting a desktop session of MATLAB. Learn more about the MATLAB Engine API for Python.

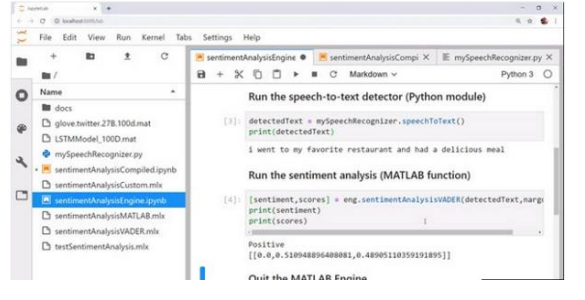

<https://www.mathworks.com/products/matlab/matlab-and-python.html>

- 
- **[Example on GitHub](https://github.com/hgorr/matlab-with-python)**
- **[Blog post](https://blogs.mathworks.com/racing-lounge/2020/09/14/using-matlab-and-python-together/)**
- Videos
	- [Calling Python from MATLAB](https://www.mathworks.com/videos/how-to-call-python-from-matlab-1571135771573.html)
	- [Calling MATLAB from Python](https://www.mathworks.com/videos/how-to-call-matlab-from-python-1571136879916.html)
	- [Using MATLAB with Python + Q&A](https://www.youtube.com/watch?v=y7NBT6O0fJU) (YouTube live stream recording)
- **Documentation** 
	- [Calling Python from MATLAB](https://www.mathworks.com/help/matlab/call-python-libraries.html)
	- Calling MATLAB from Python via:
		- [MATLAB Engine API](https://www.mathworks.com/help/matlab/matlab-engine-for-python.html)
		- [MATLAB Compiler SDK](https://www.mathworks.com/help/compiler_sdk/python_packages.html)
		- **[MATLAB Production Server](https://www.mathworks.com/help/mps/restful-api-and-json.html)**
	- Data management:
		- [Data type conversions](https://www.mathworks.com/help/matlab/python-data-types.html)
		- [Working with Parquet files](https://www.mathworks.com/help/matlab/parquet-files.html)
		- **MATLAB library for Apache Arrow on GitHub**
	- [Deep Learning \(TensorFlow, PyTorch, etc\)](https://www.mathworks.com/solutions/deep-learning/models.html)

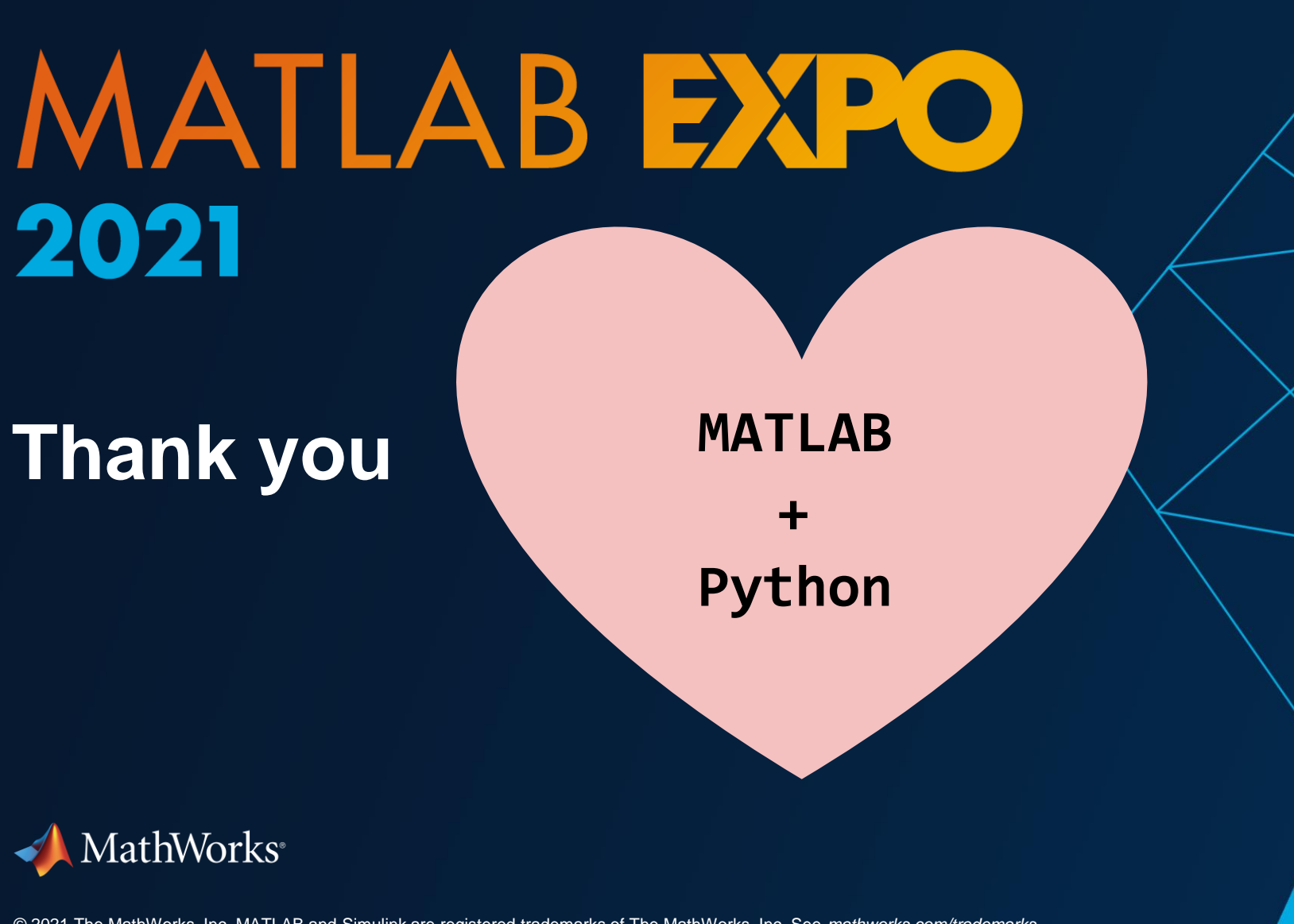

**54**

© 2021 The MathWorks, Inc. MATLAB and Simulink are registered trademarks of The MathWorks, Inc. See *mathworks.com/trademarks*  for a list of additional trademarks. Other product or brand names may be trademarks or registered trademarks of their respective holders.